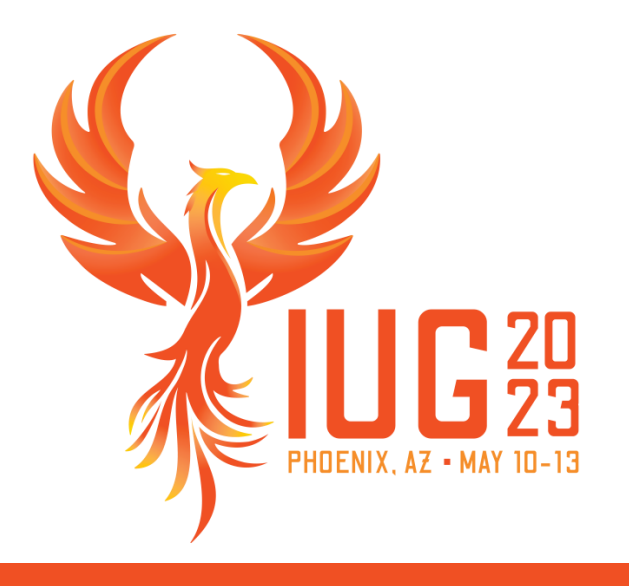

#### **Oh, the Places We've Gone: Polaris Year in Review**

Samantha Quell

#### **Agenda**

- What's new in Polaris and Leap since IUG 2022
	- **•** Development
	- Documentation
- Resources

 $IUE<sub>23</sub>$ 

#### **Development**

- Three Polaris releases
	- $\blacksquare$  Polaris 7.2 May 2022
	- Polaris 7.3 September 2022
	- Polaris 7.4 March 2023
- **Development initiatives** 
	- **· Improved Patron Experience**
	- Leap
	- SSO/OAuth

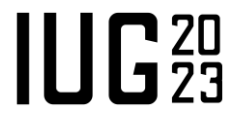

# *Improved Patron Experience*

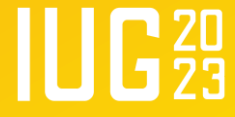

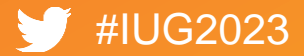

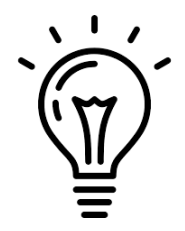

# **Complex Password Support (7.3)**

- Polaris passwords now support:
	- 4-64 characters
	- Alphanumeric and ASCII special characters (except pipe | )
- Polaris will still honor "numeric only"
- Includes a couple minor edits to PAC to better support patrons using password managers:
	- Support pasting in password update fields
	- Ability to show/hide the password while editing

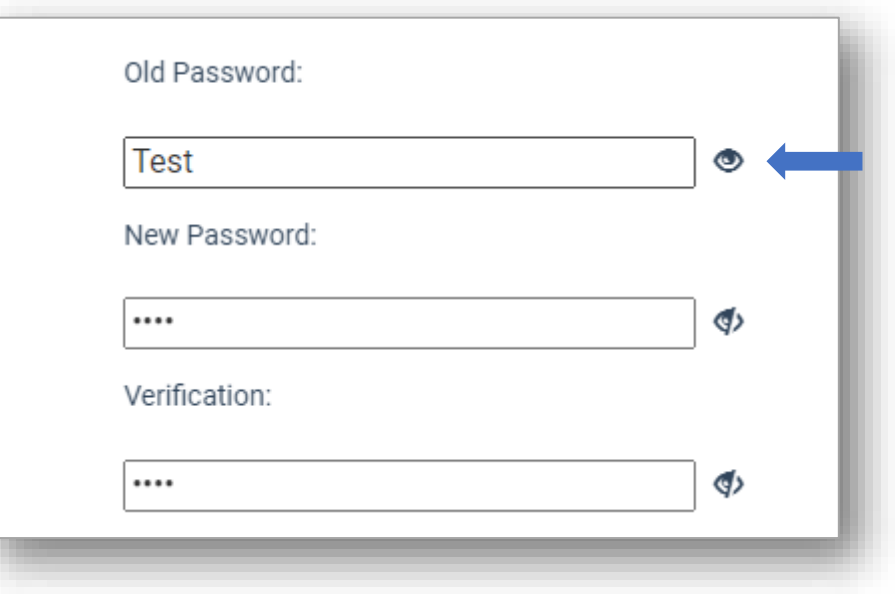

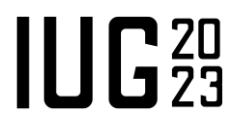

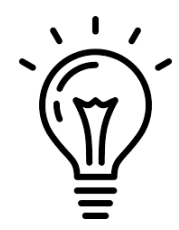

## **Complex Password Support (7.3)**

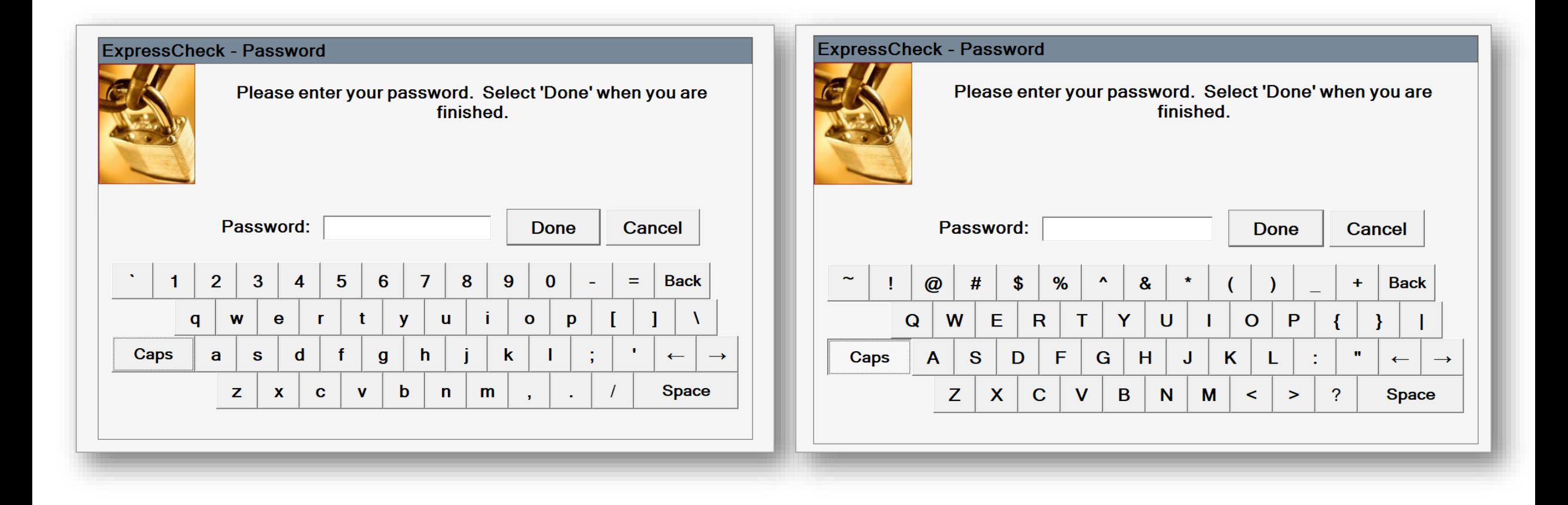

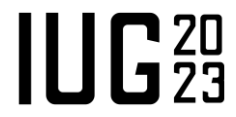

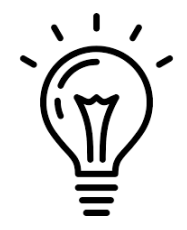

## **Cancel Held (7.3)**

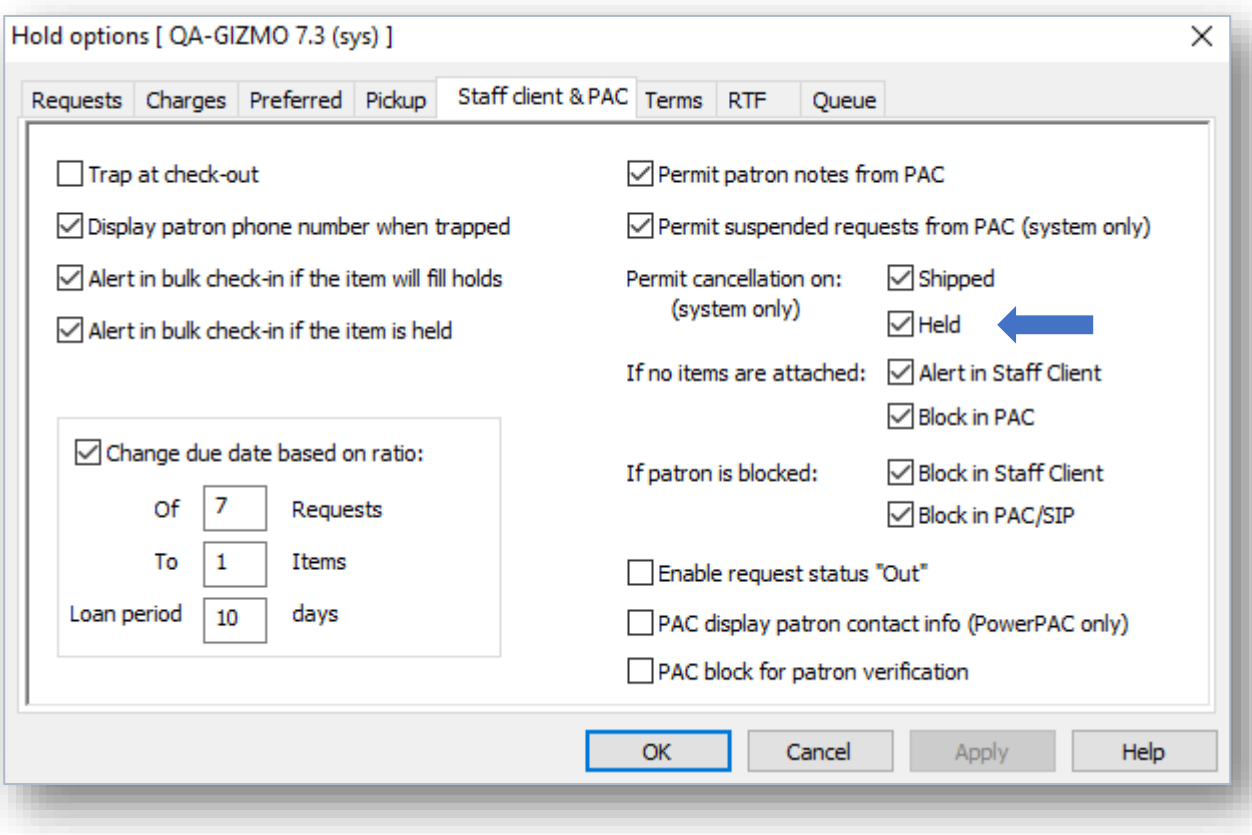

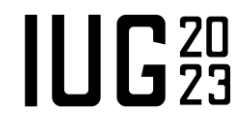

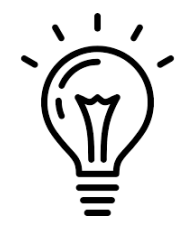

#### **Cancel Held (7.3)**

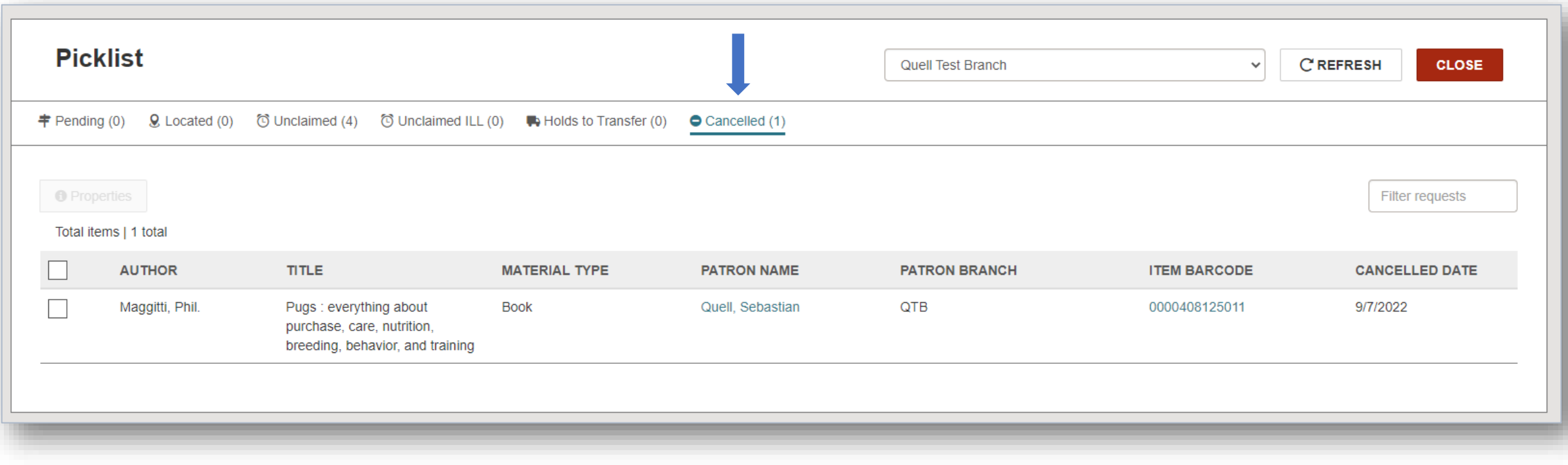

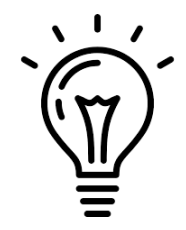

#### **Combined Picklist (7.4)**

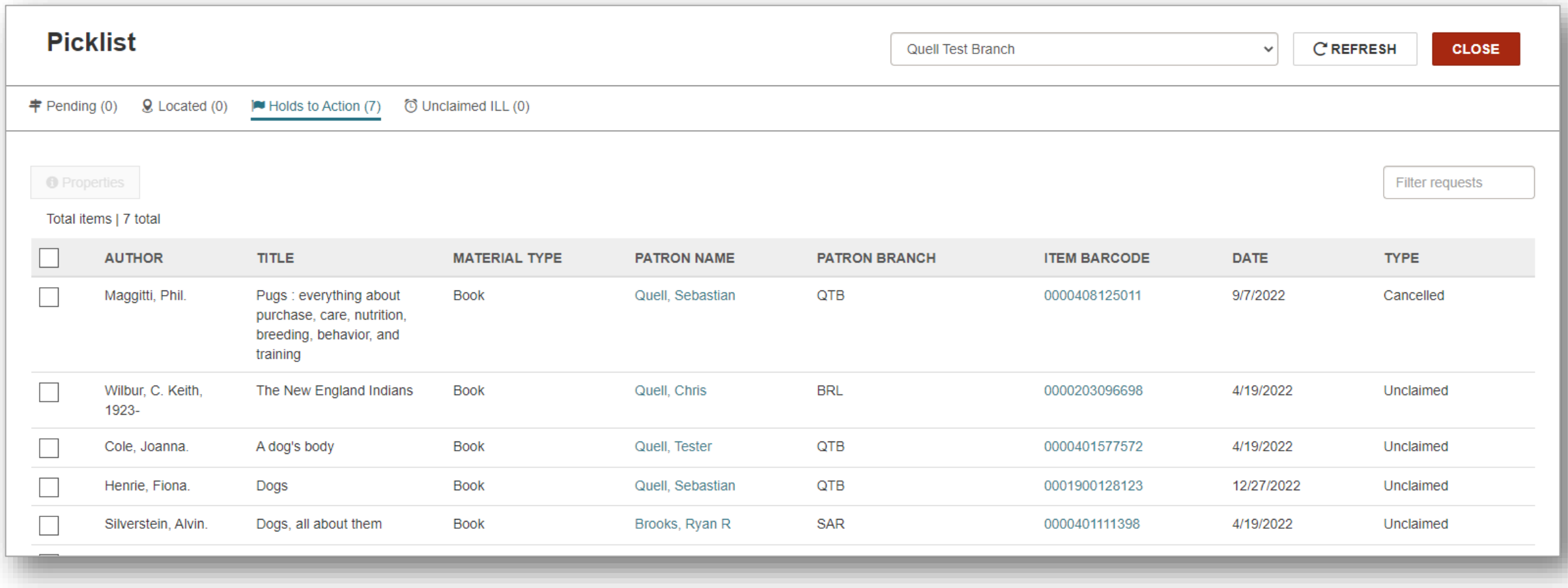

## **Visiting Patron Functionality (7.3)**

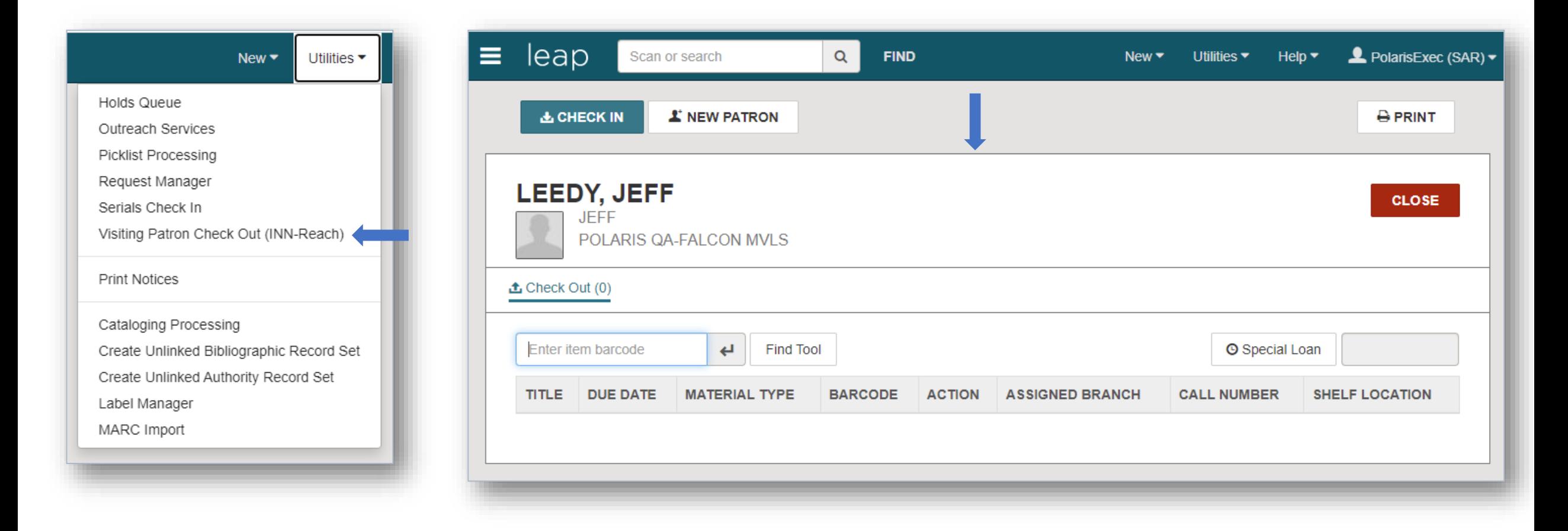

 $\prod$ <sup>20</sup>

#### **Renewal Calculation Based on Due Date (7.4)**

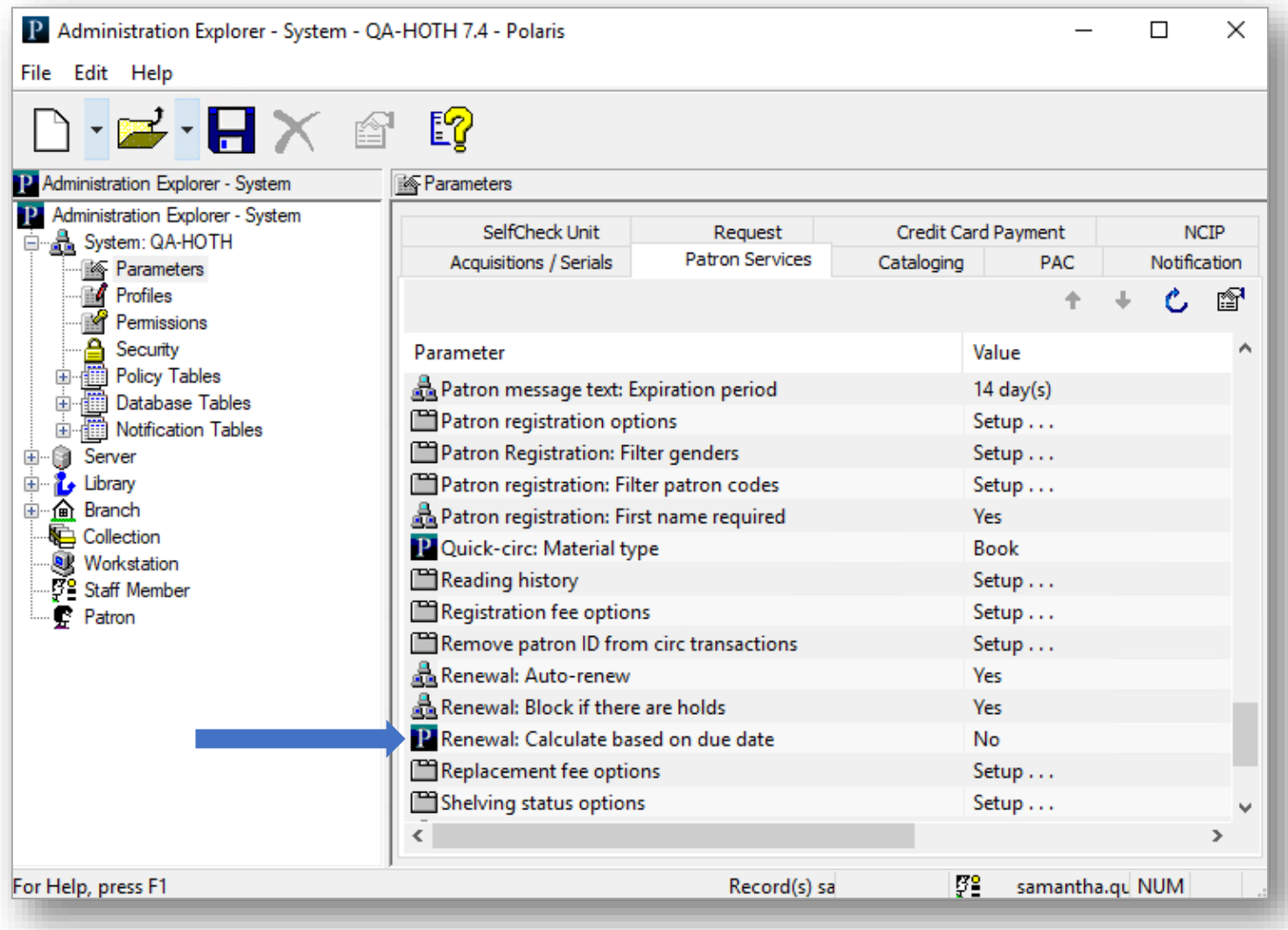

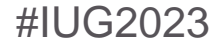

#### **Opt-Out of Duplicate Detection at Self-Registration (7.3)**

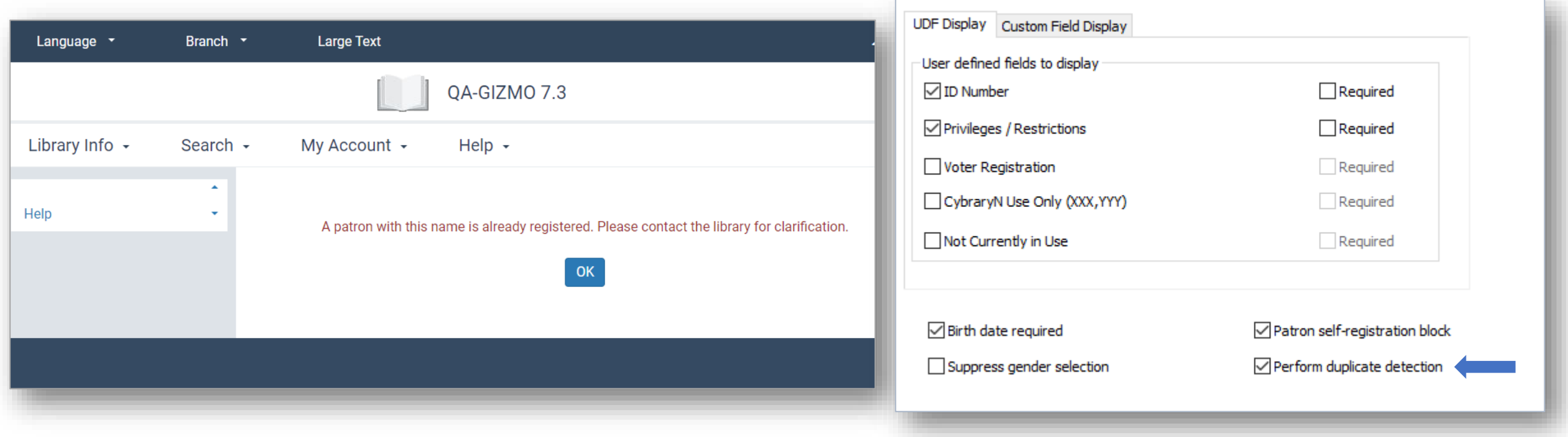

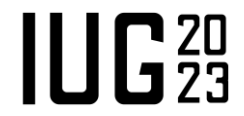

#### **Aeon Special Collections Link In PowerPAC (7.4)**

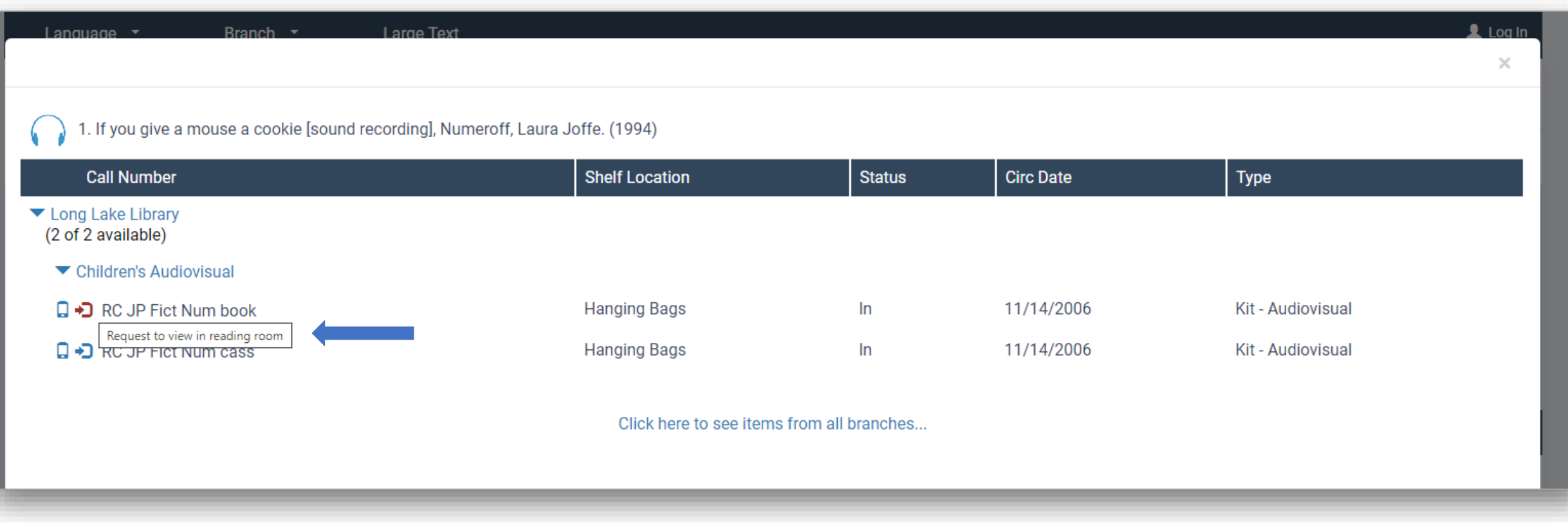

 $I\cup G<sub>23</sub>$ 

#### **Aeon Special Collections Link In PowerPAC (7.4)**

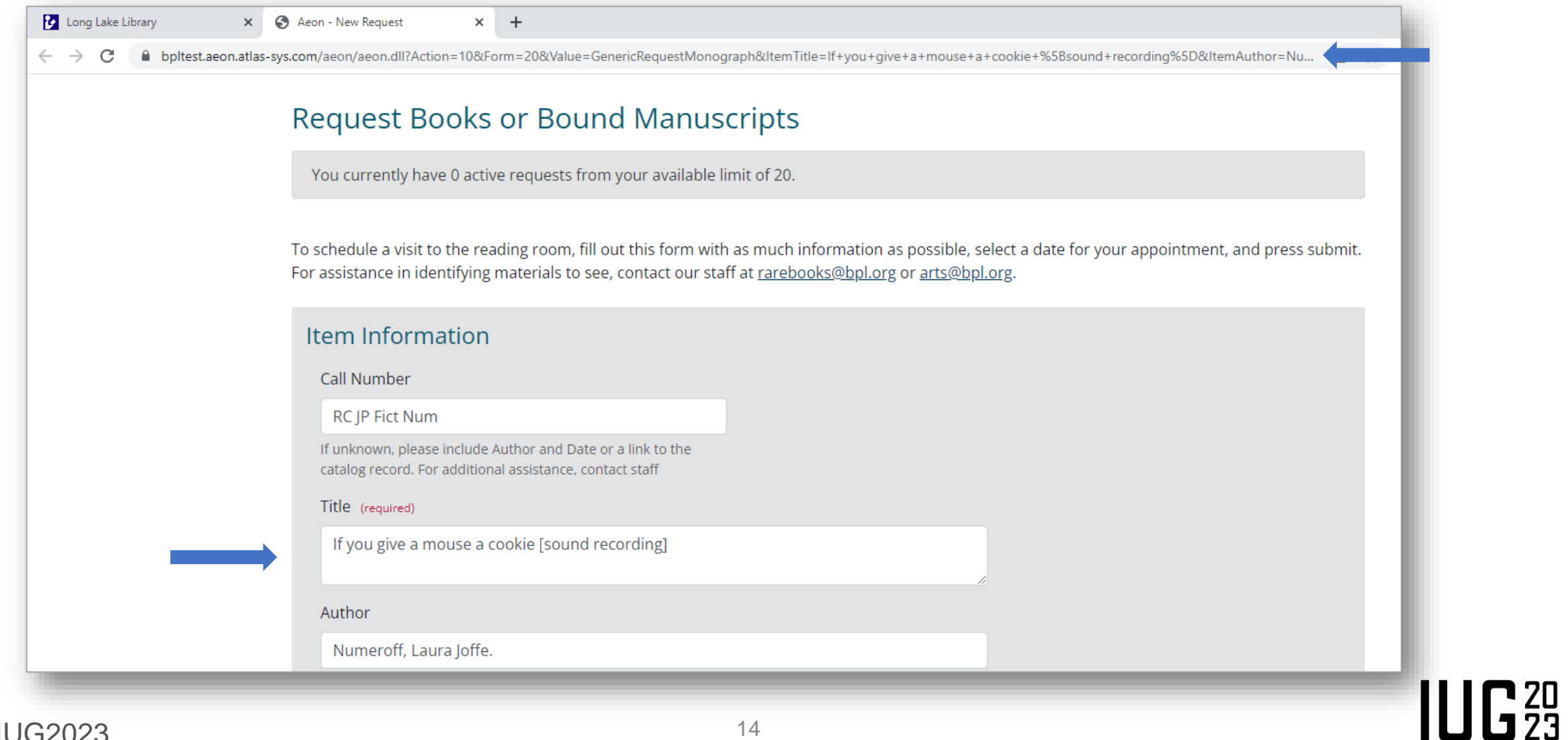

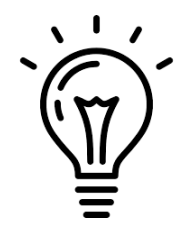

#### **Patron's Preferred Pickup Location (7.4)**

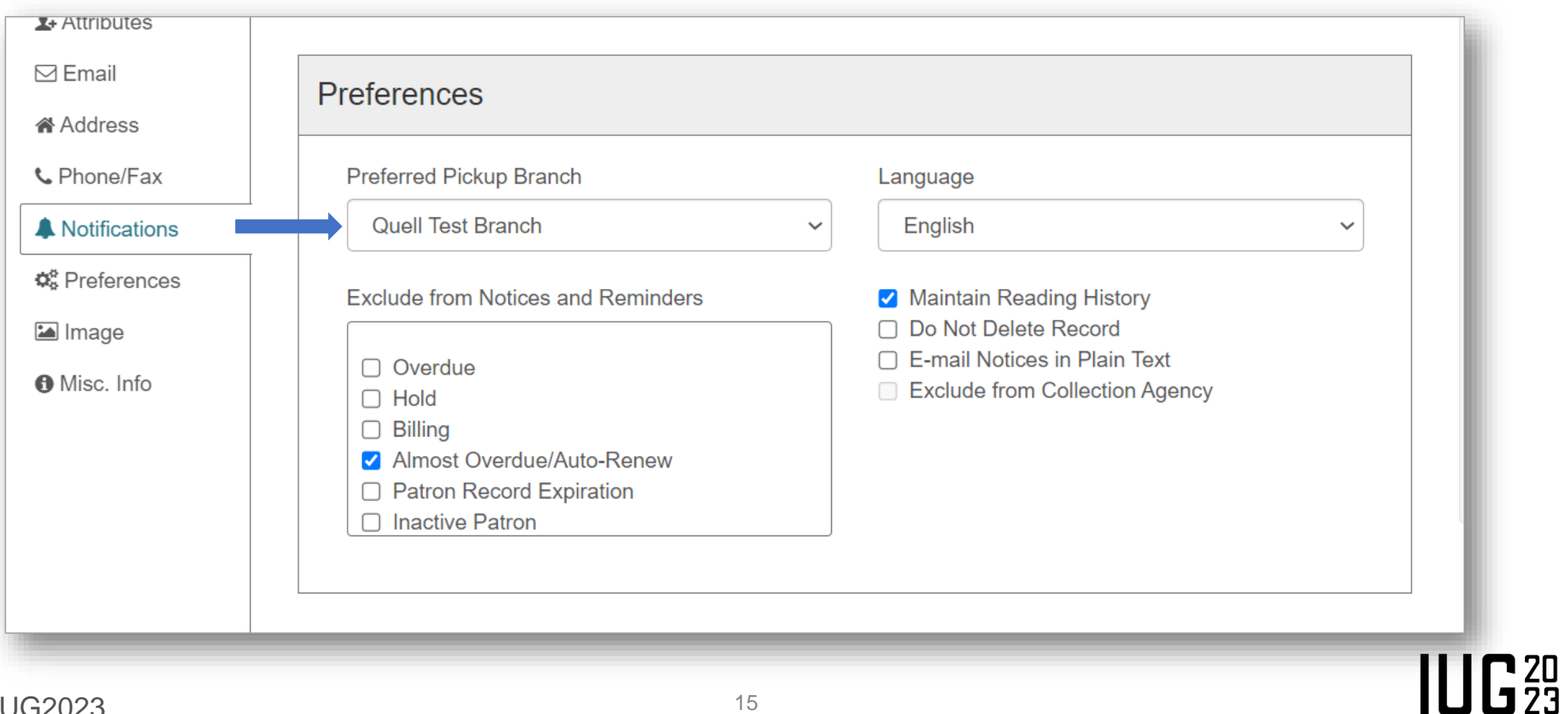

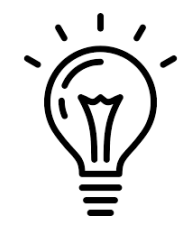

**IUG20** 

#### **Patron Username (7.4)**

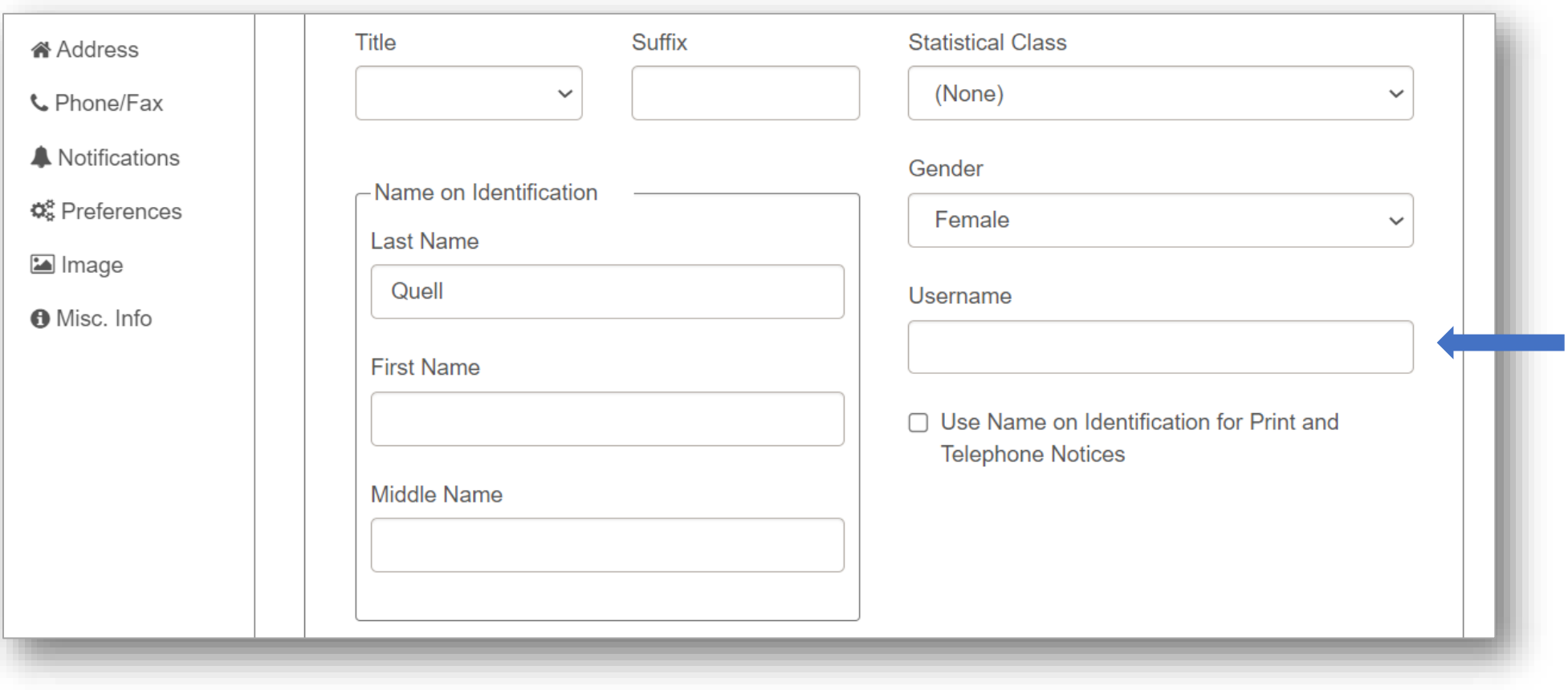

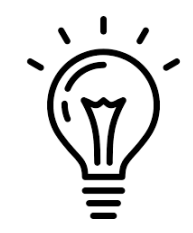

 $IUE<sub>23</sub>$ 

#### **Support a Single Name for Patrons (7.4)**

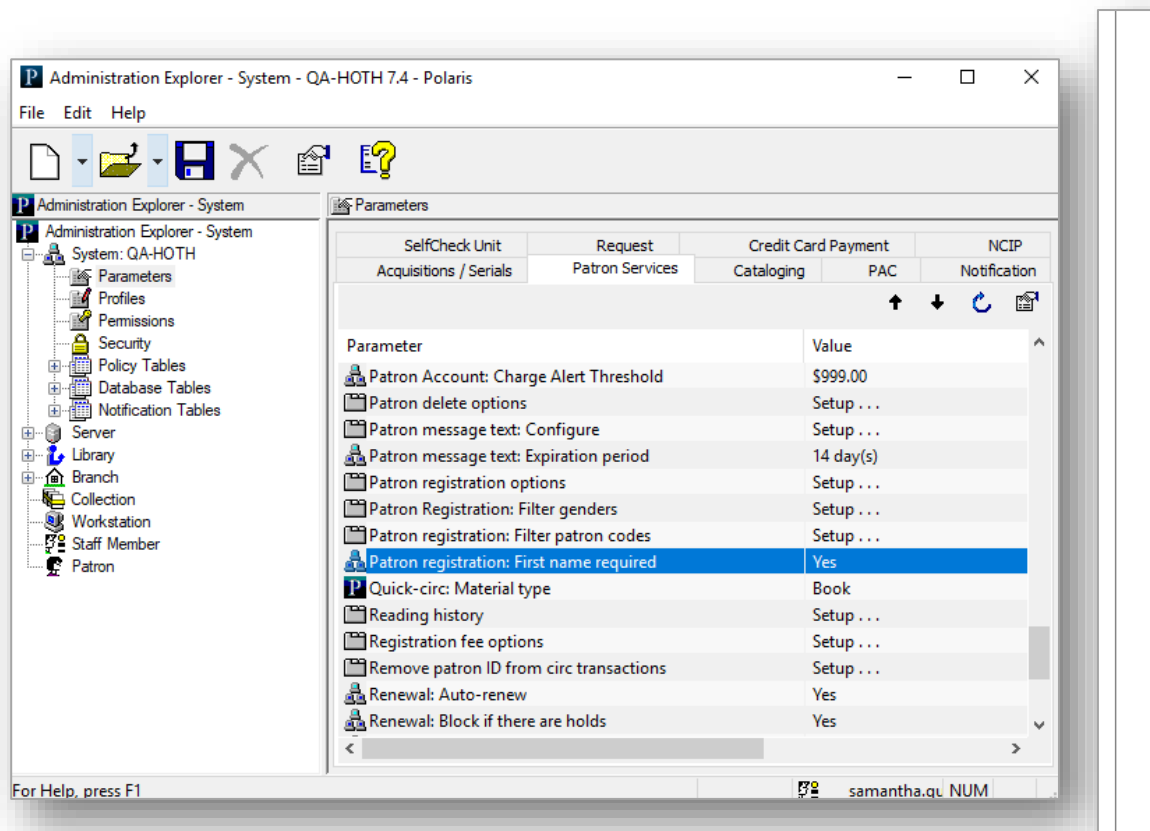

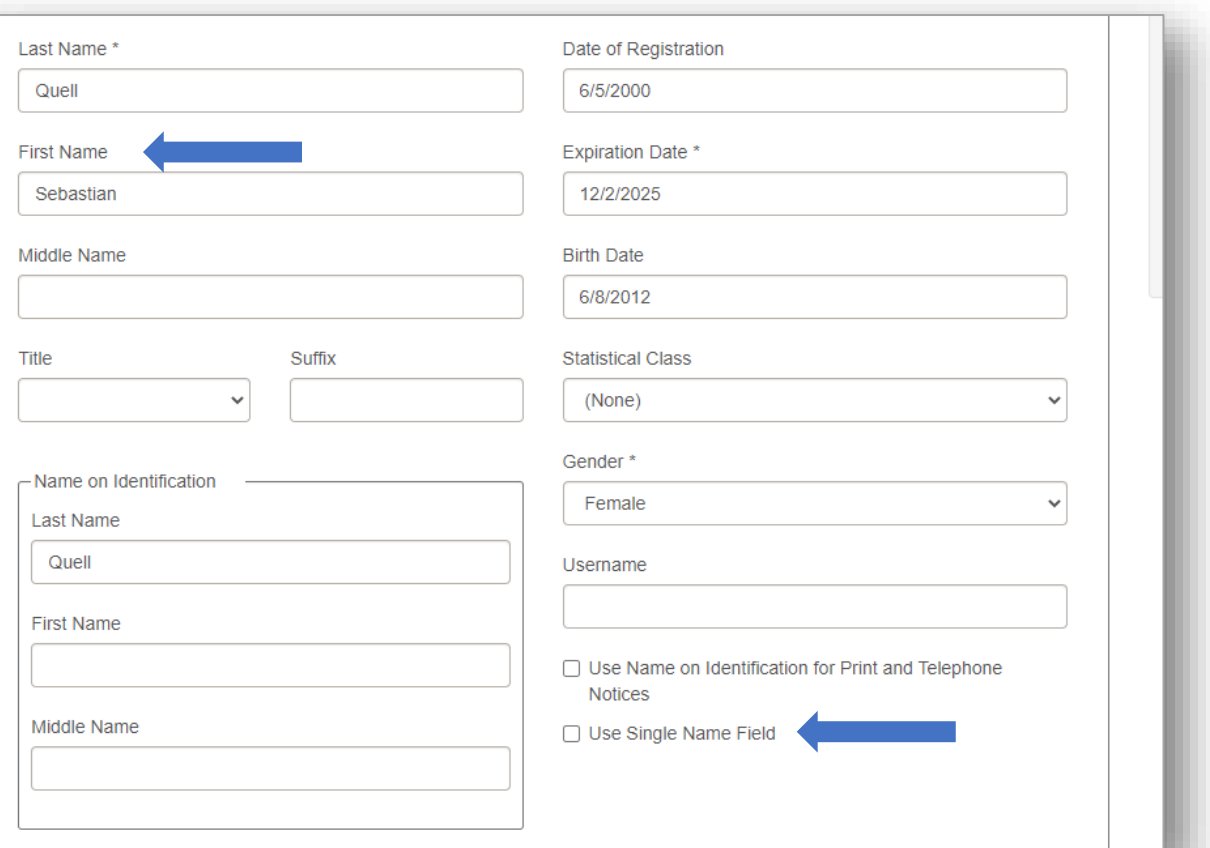

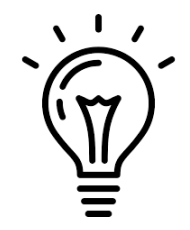

#### **Support a Single Name for Patrons (7.4)**

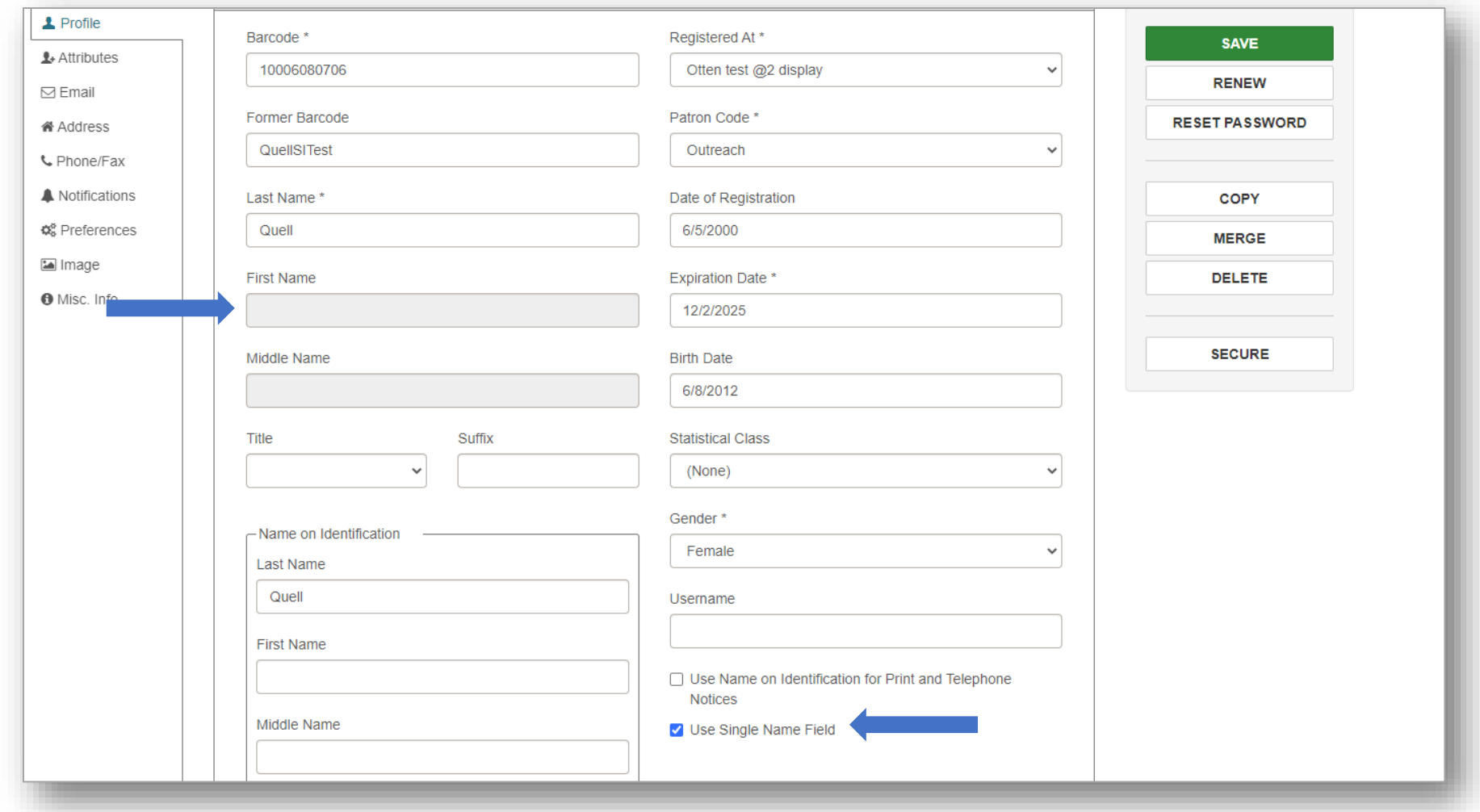

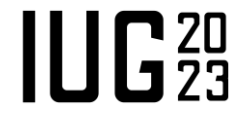

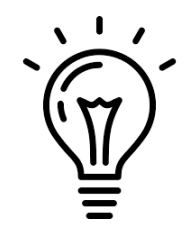

 $III<sub>23</sub>$ 

#### **PAPI ItemCheckout (7.4)**

- New ItemCheckout API Endpoint
	- **EXEDENT Honors the Selfcheck Material Types Policy Table**
	- Honors the renamed SelfCheck: Block Conditions

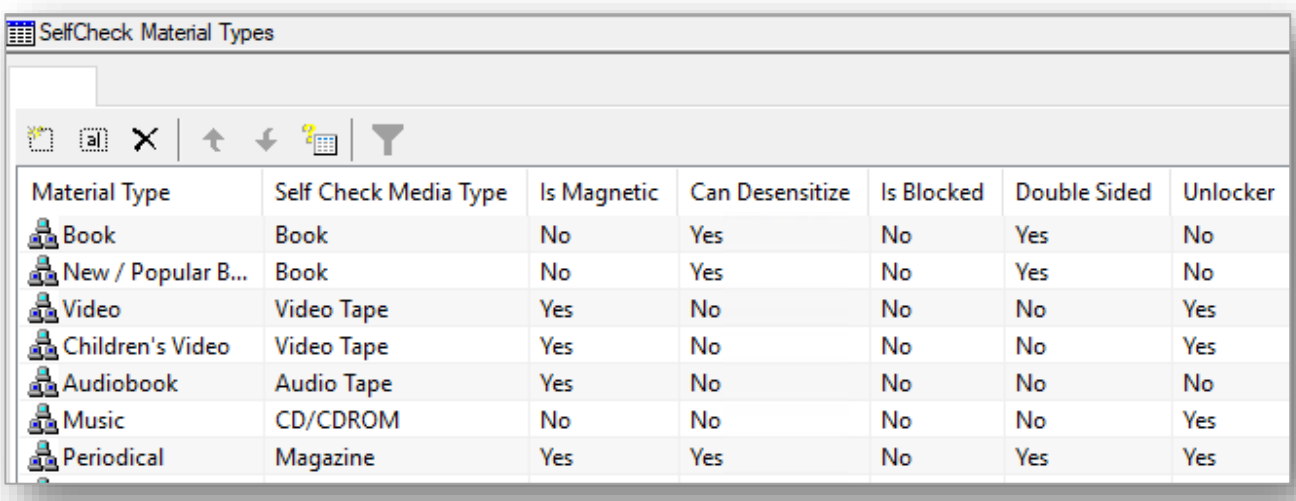

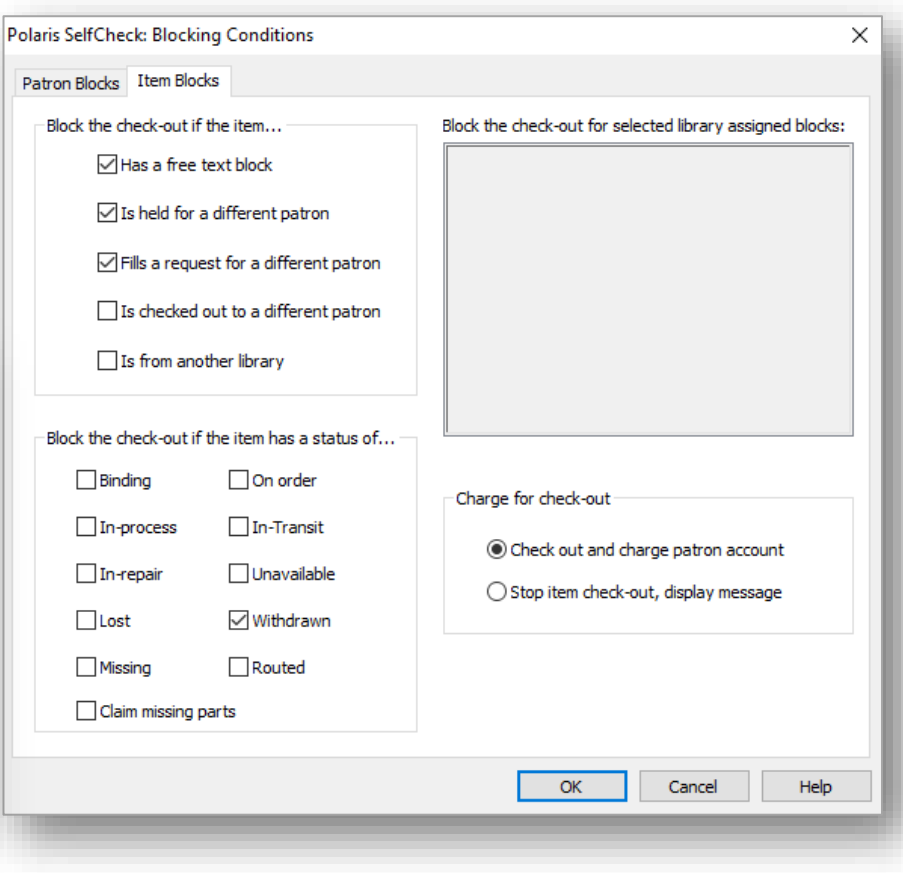

# *Leap*

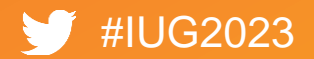

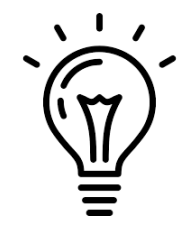

#### **Borrow By Mail (7.3)**

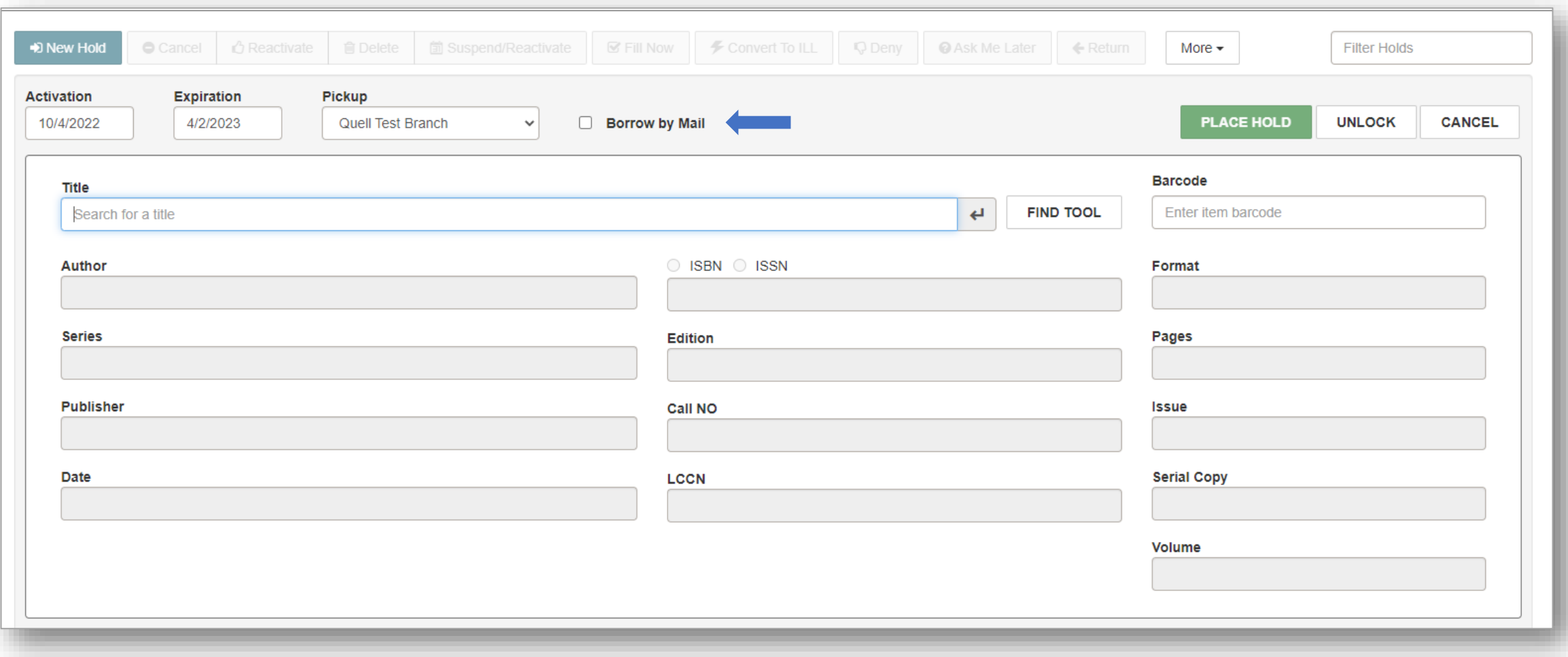

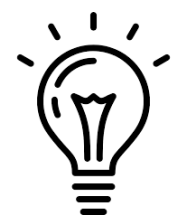

## **Borrow By Mail (7.3)**

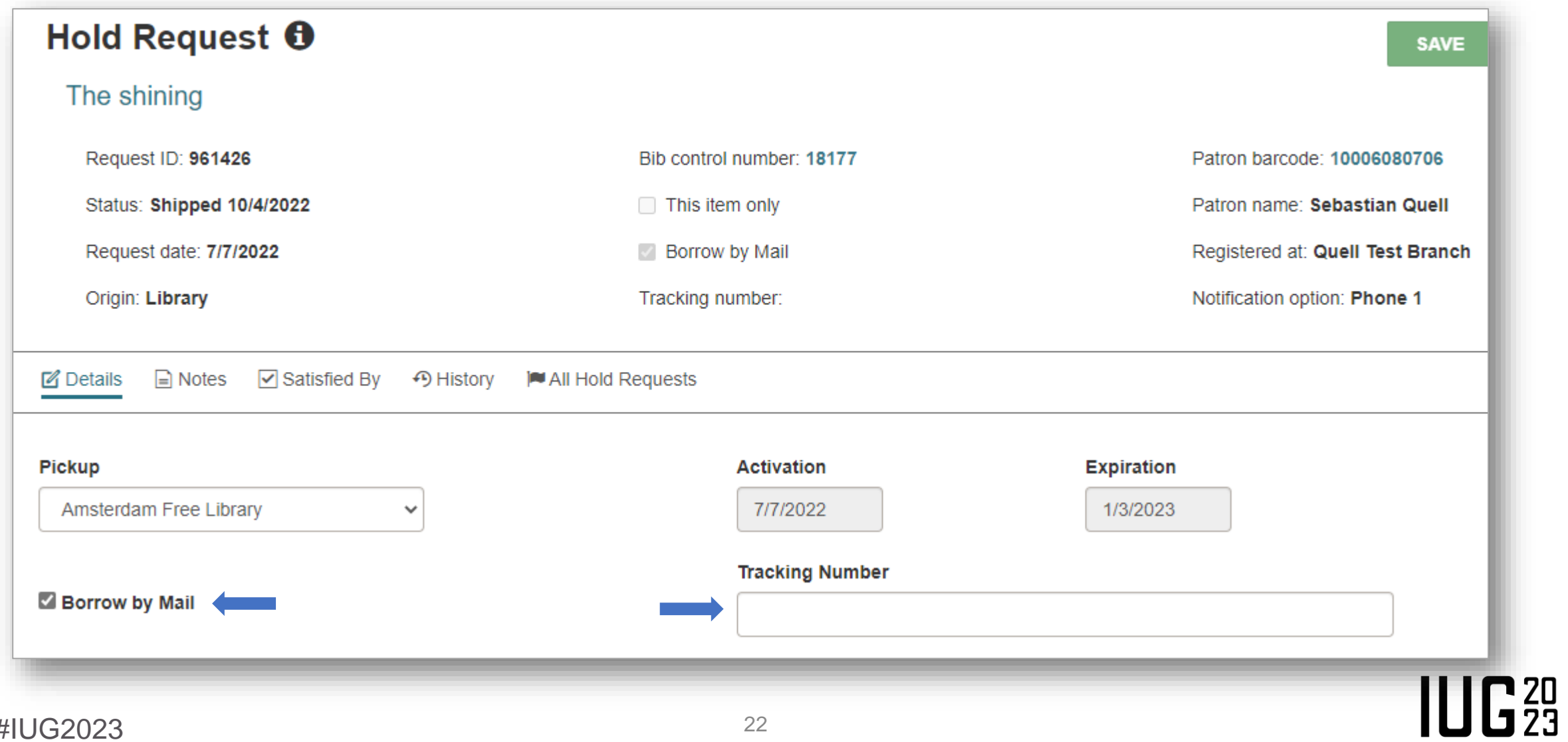

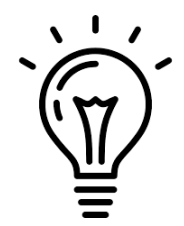

## **Borrow By Mail (7.3)**

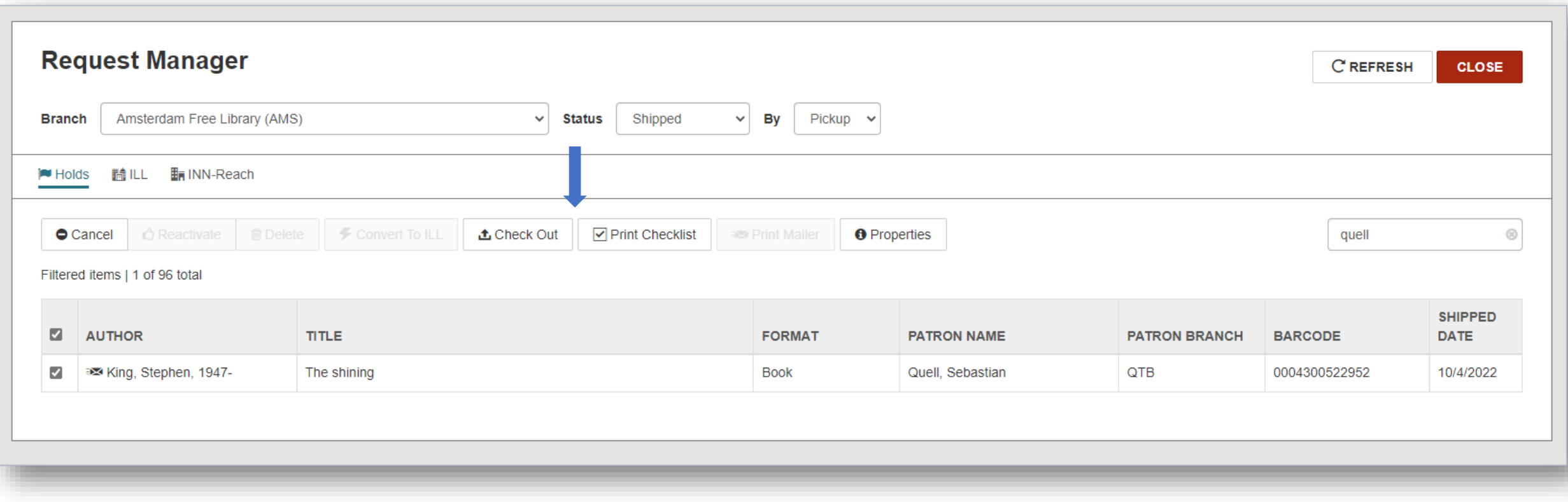

# **Patron Bulk Change (7.4)**

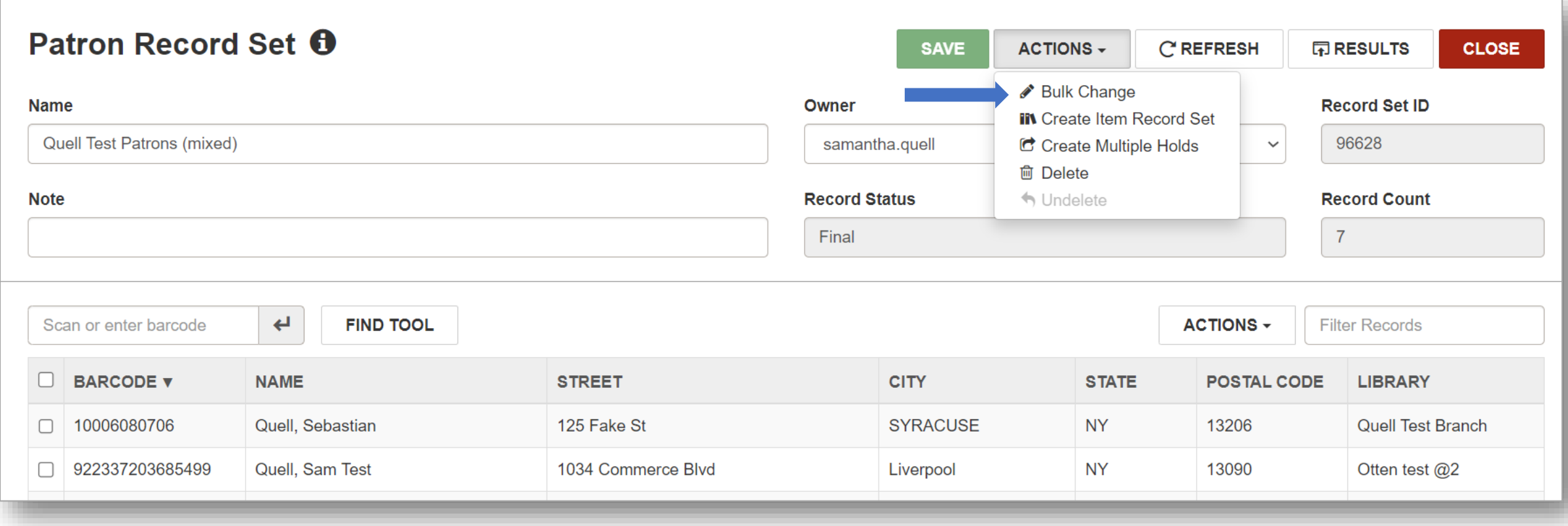

**IUG20** 

#### **Patron Bulk Change (7.4)**

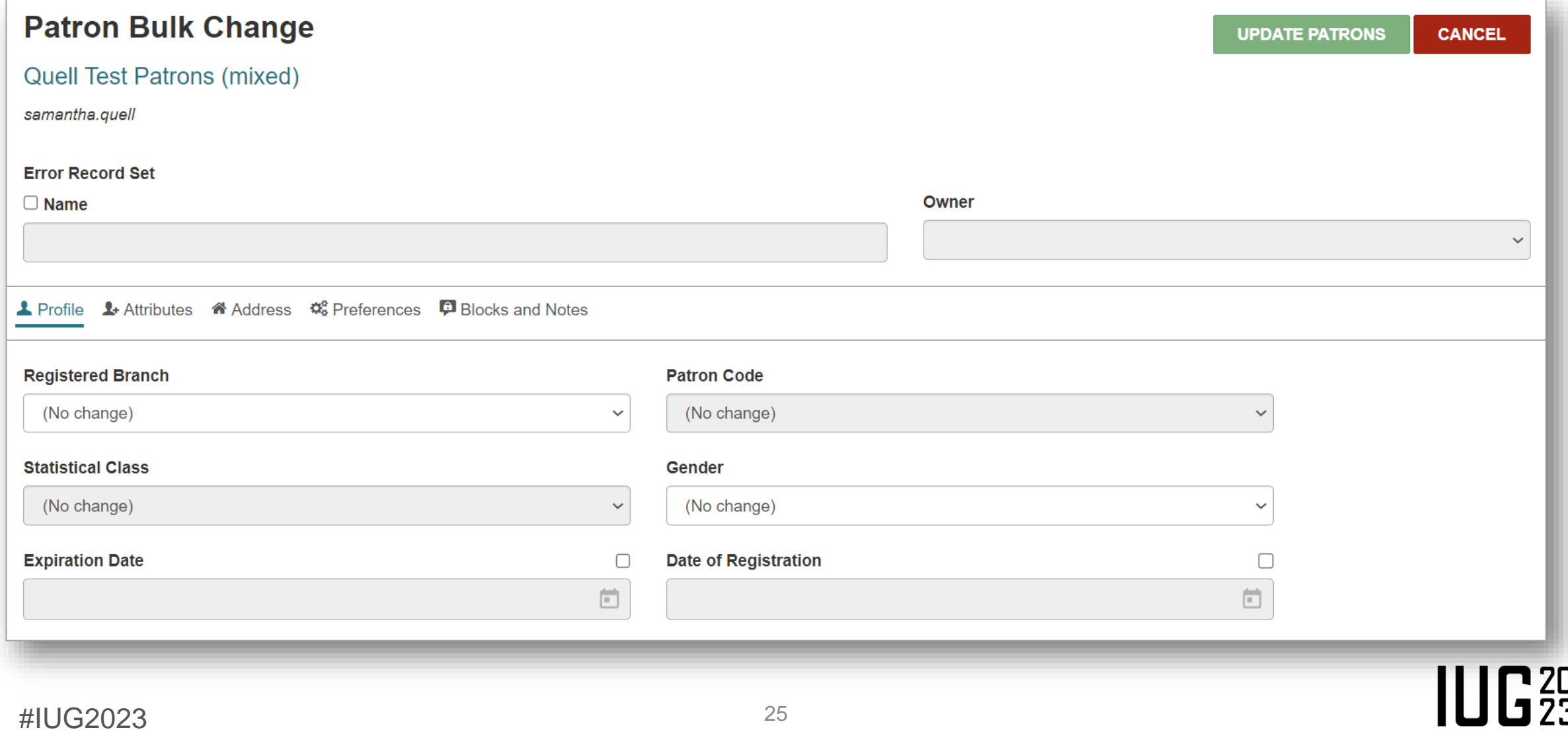

# **Patron Bulk Change (7.4)**

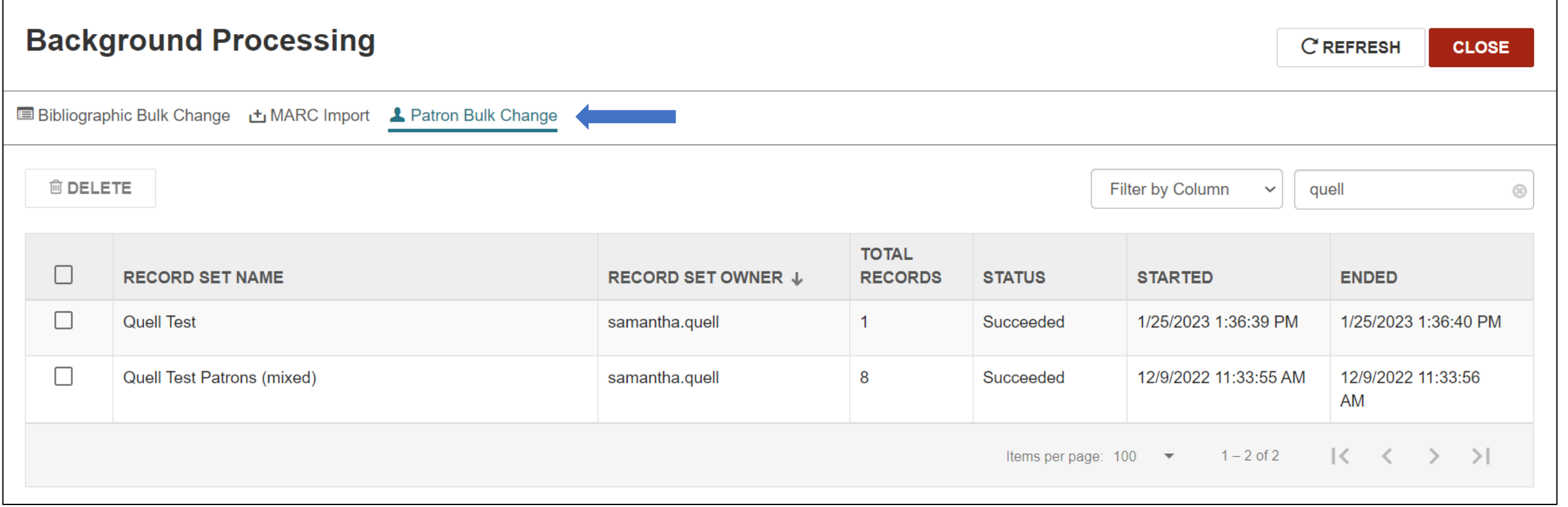

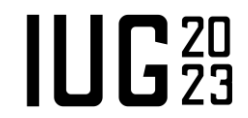

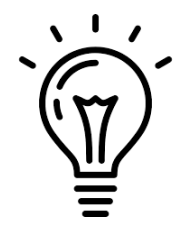

#### **New Workform Defaults (7.4)**

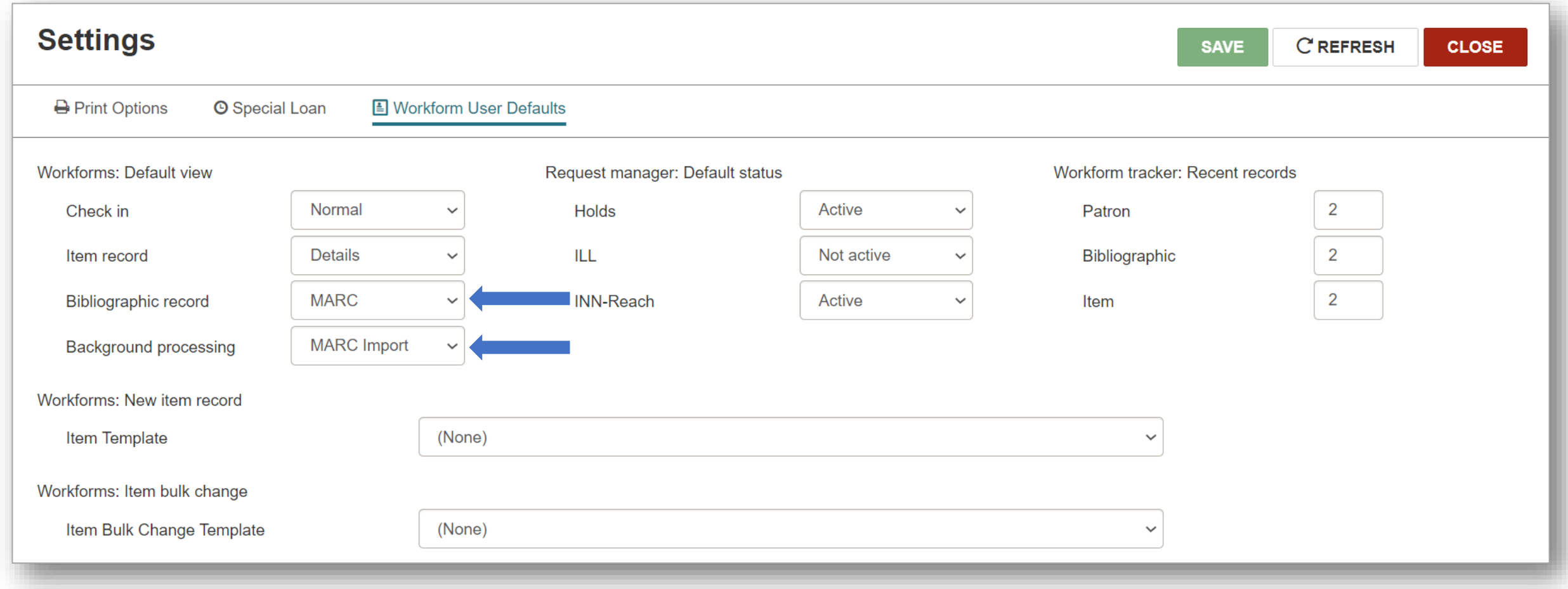

#### **Authority Record Create/Edit (7.3)**

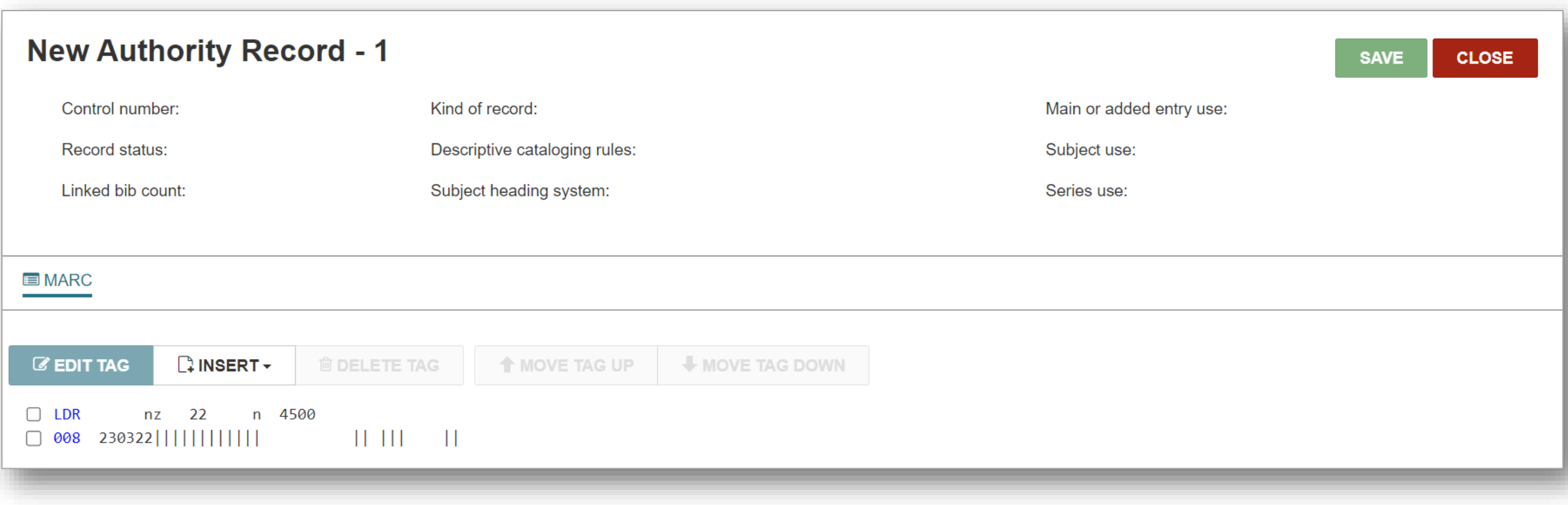

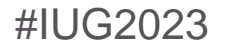

 $IUE_{23}^{20}$ 

#### **Authority Record Create/Edit (7.3)**

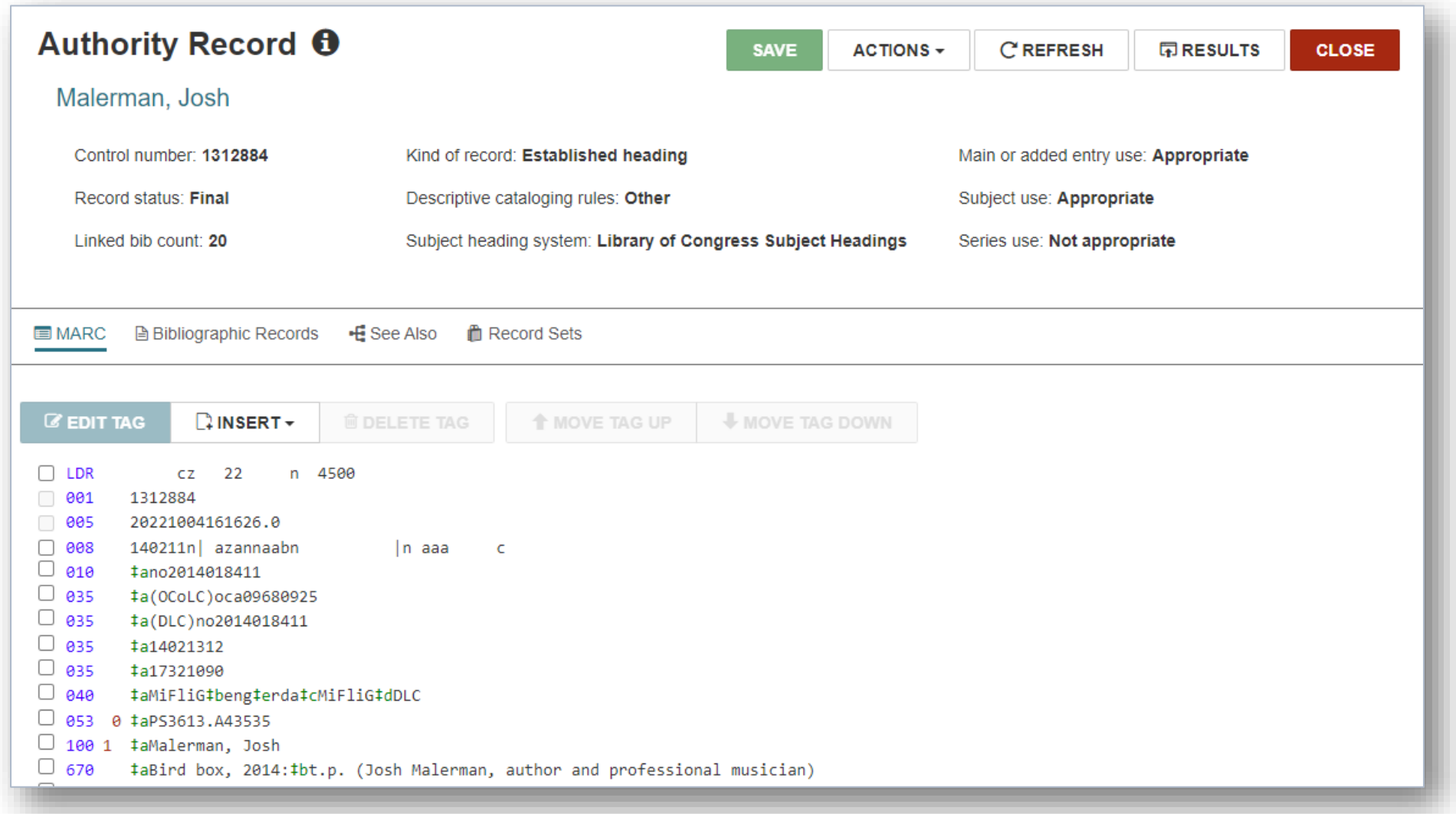

**IUG20** 

#### **Replace During Duplicate Detection (7.3)**

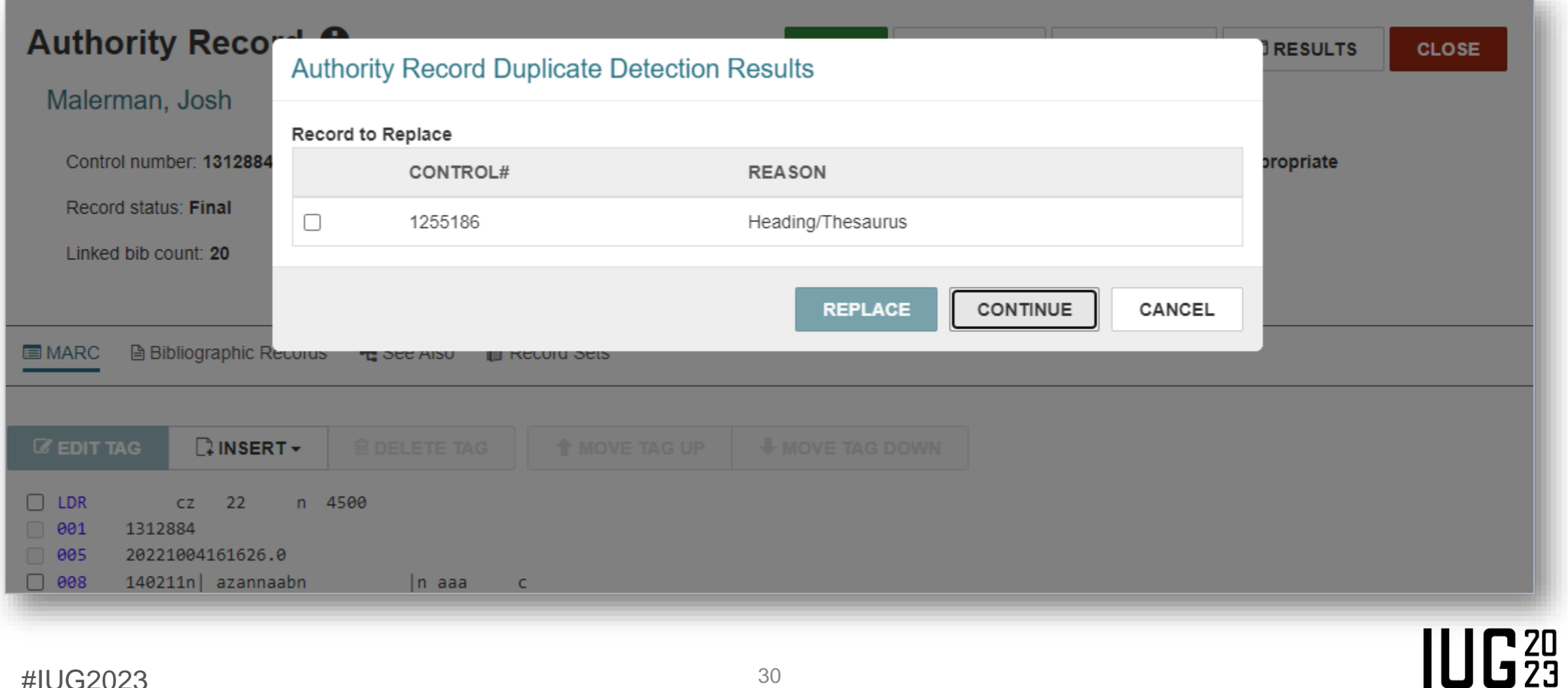

#IUG2023

#### **Replace During Duplicate Detection (7.3)**

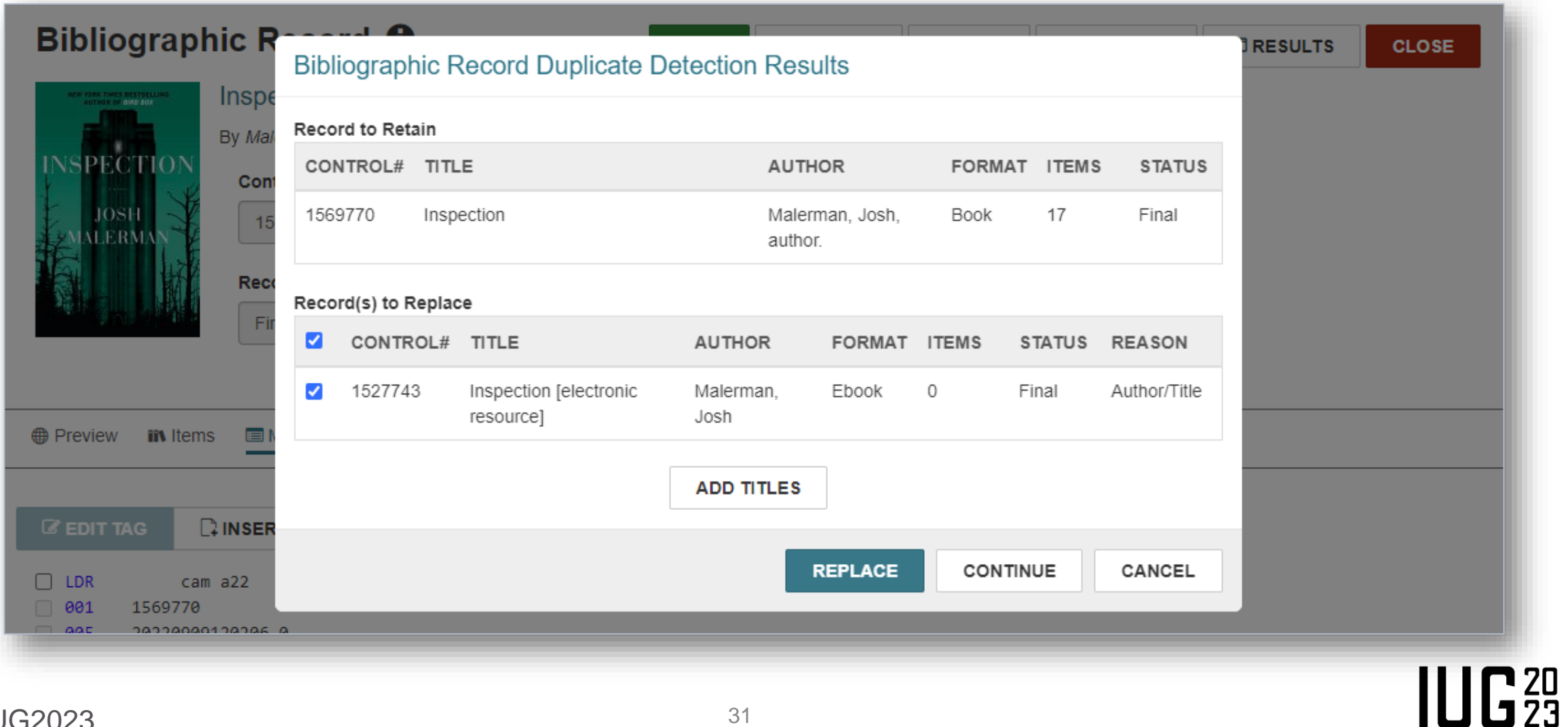

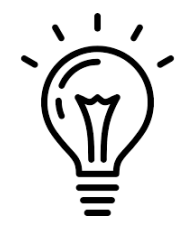

#### **Updated Bib Statistics View (7.4)**

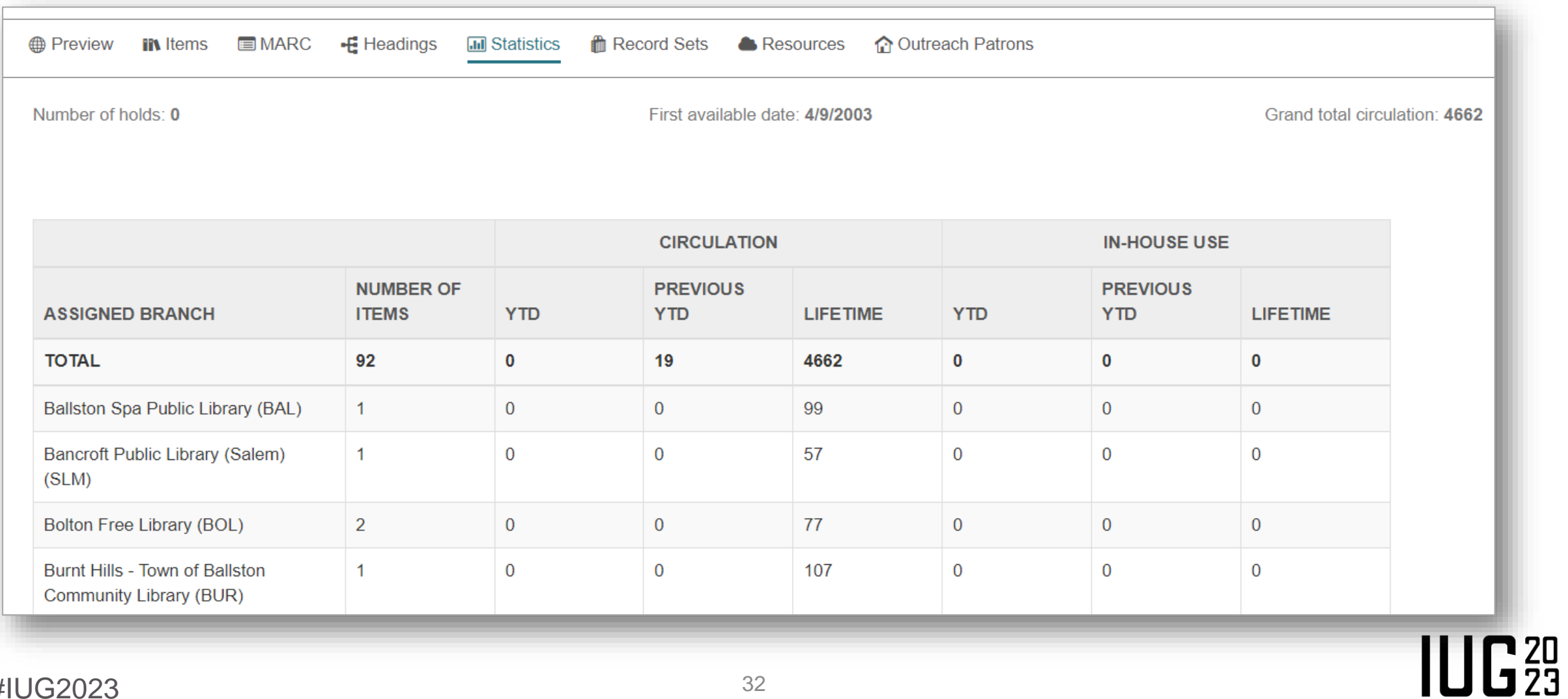

#### **Creating Purchase Orders (7.3)**

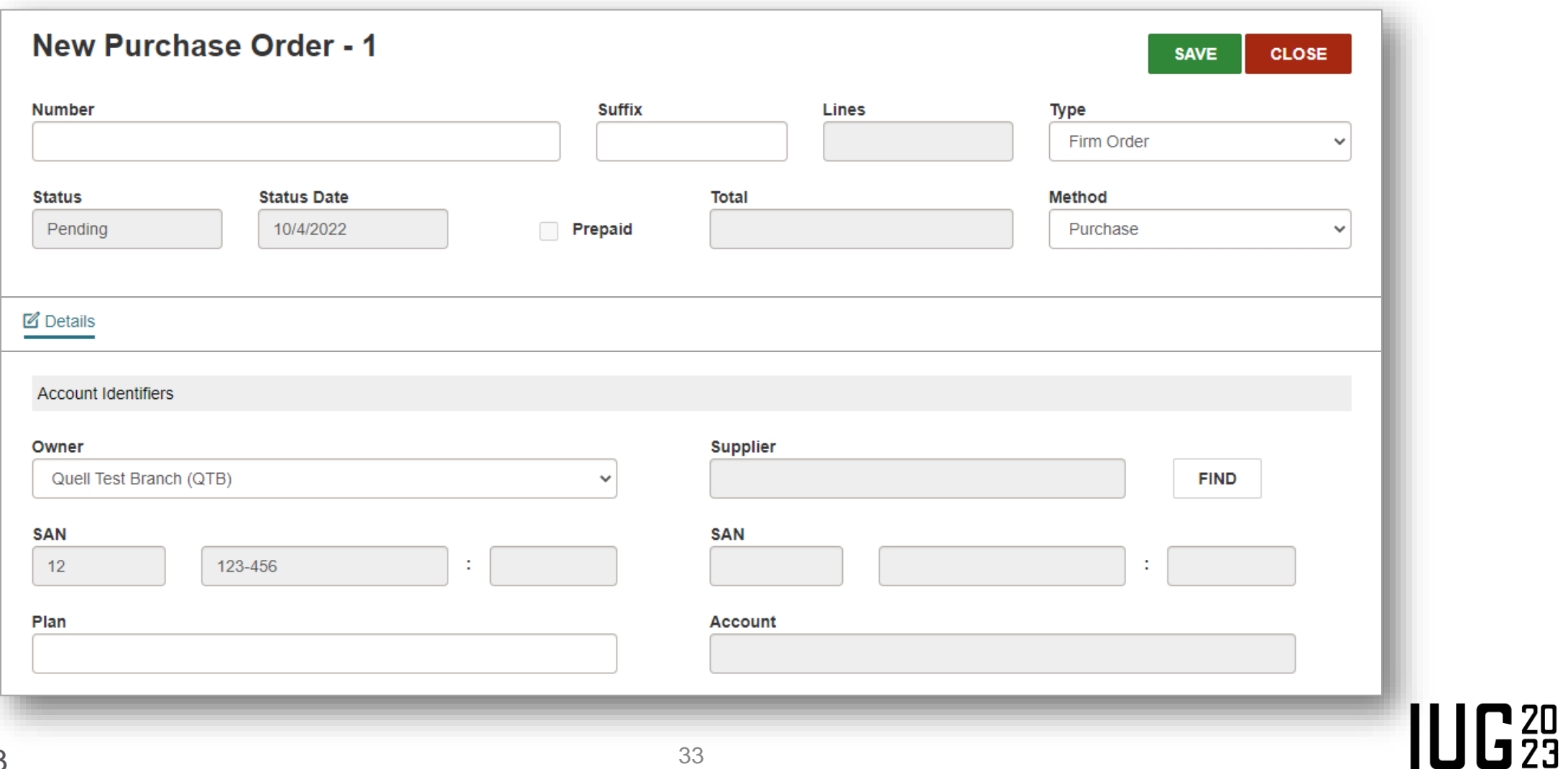

#### **Creating Purchase Orders (7.3)**

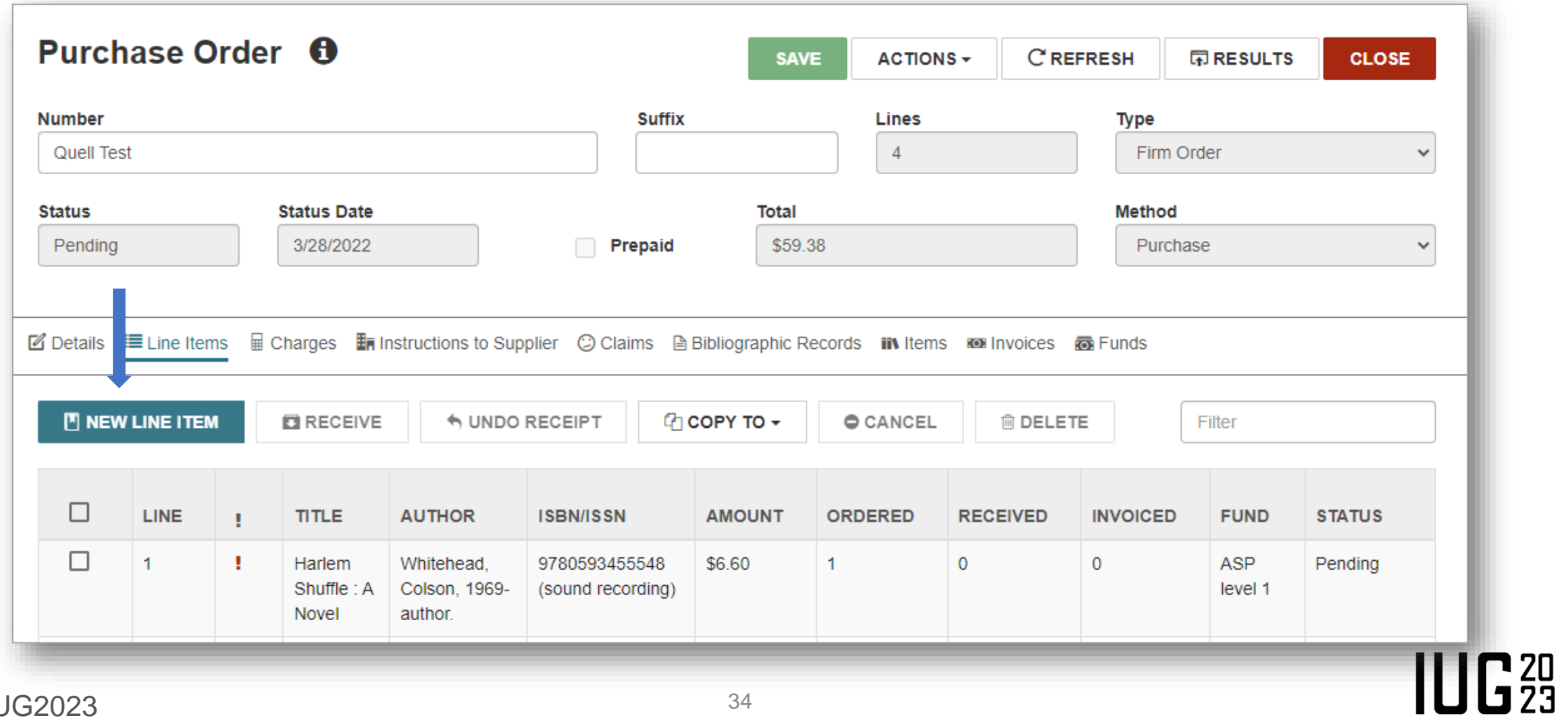

#### **Creating Purchase Orders (7.3)**

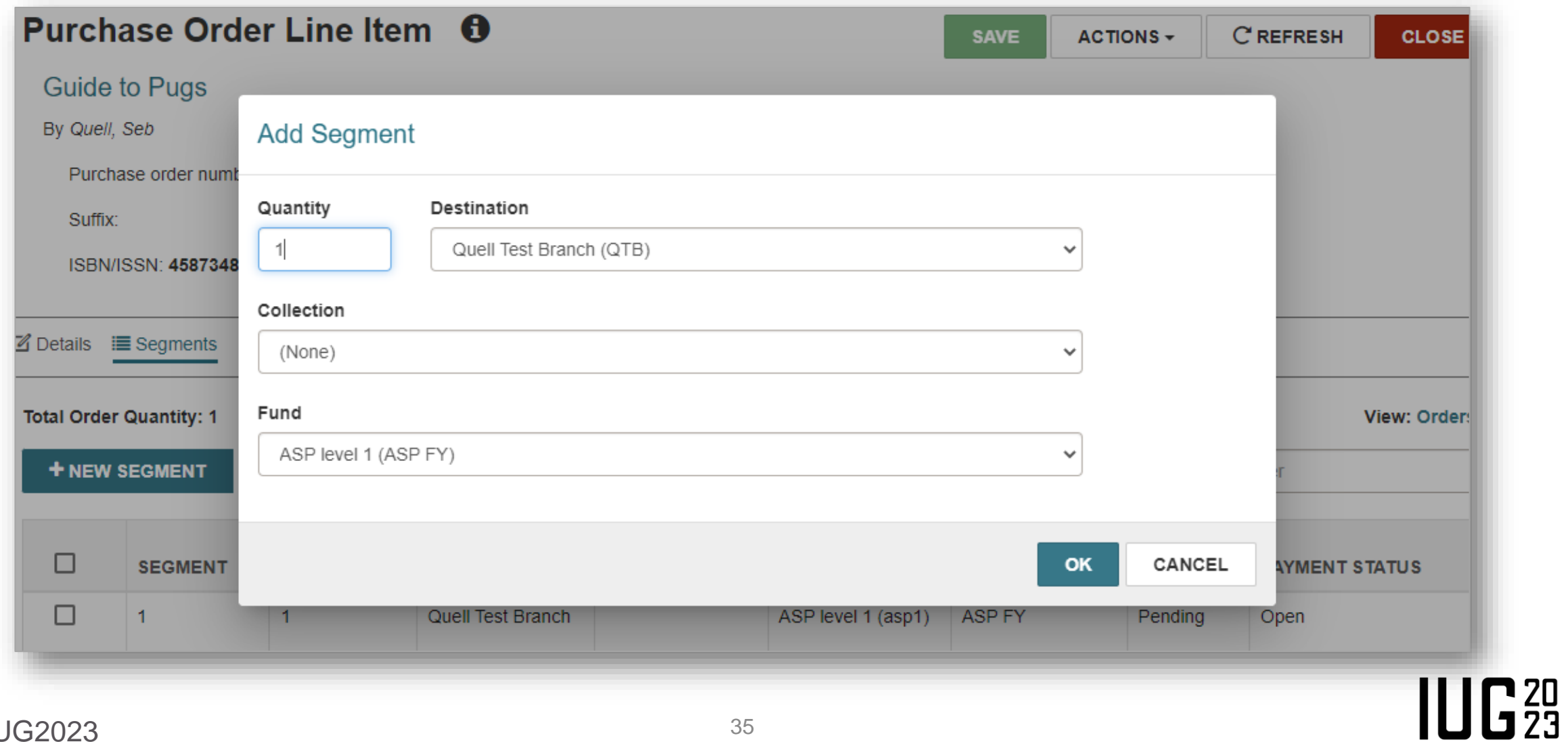

#### **Additional Purchase Order Views (7.3)**

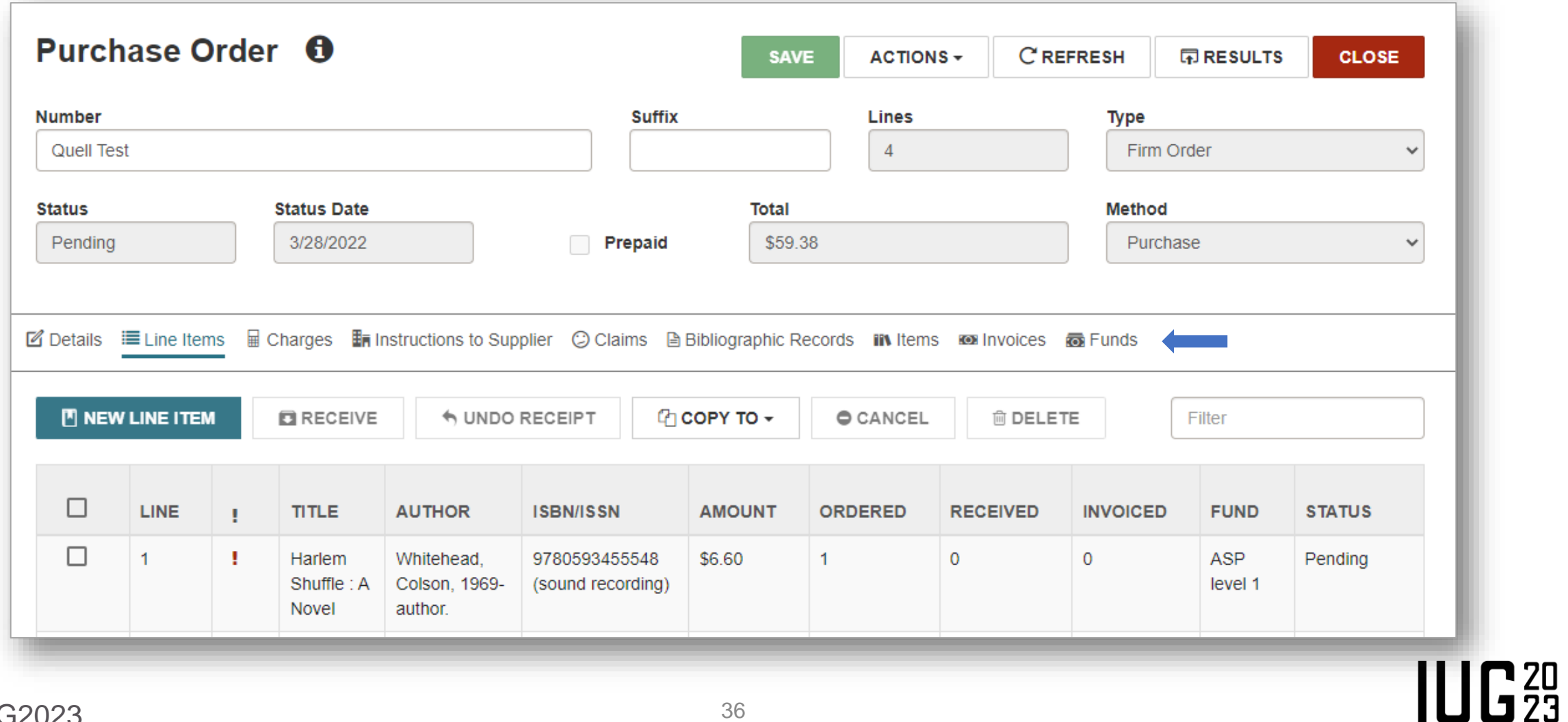

#### **Receive/Undo Receipt for PO Lines (7.3)**

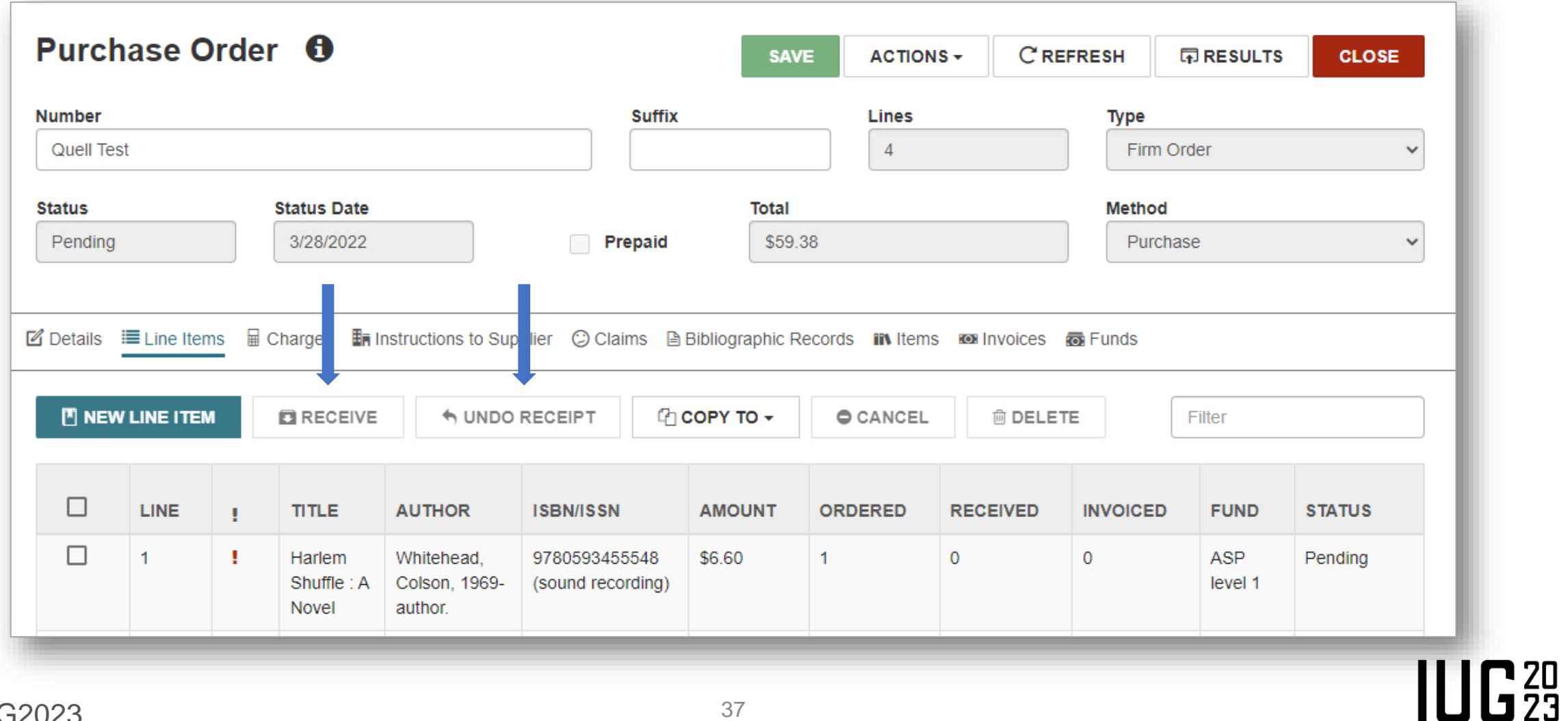

#### **Receive/Undo Receipt for PO Lines (7.3)**

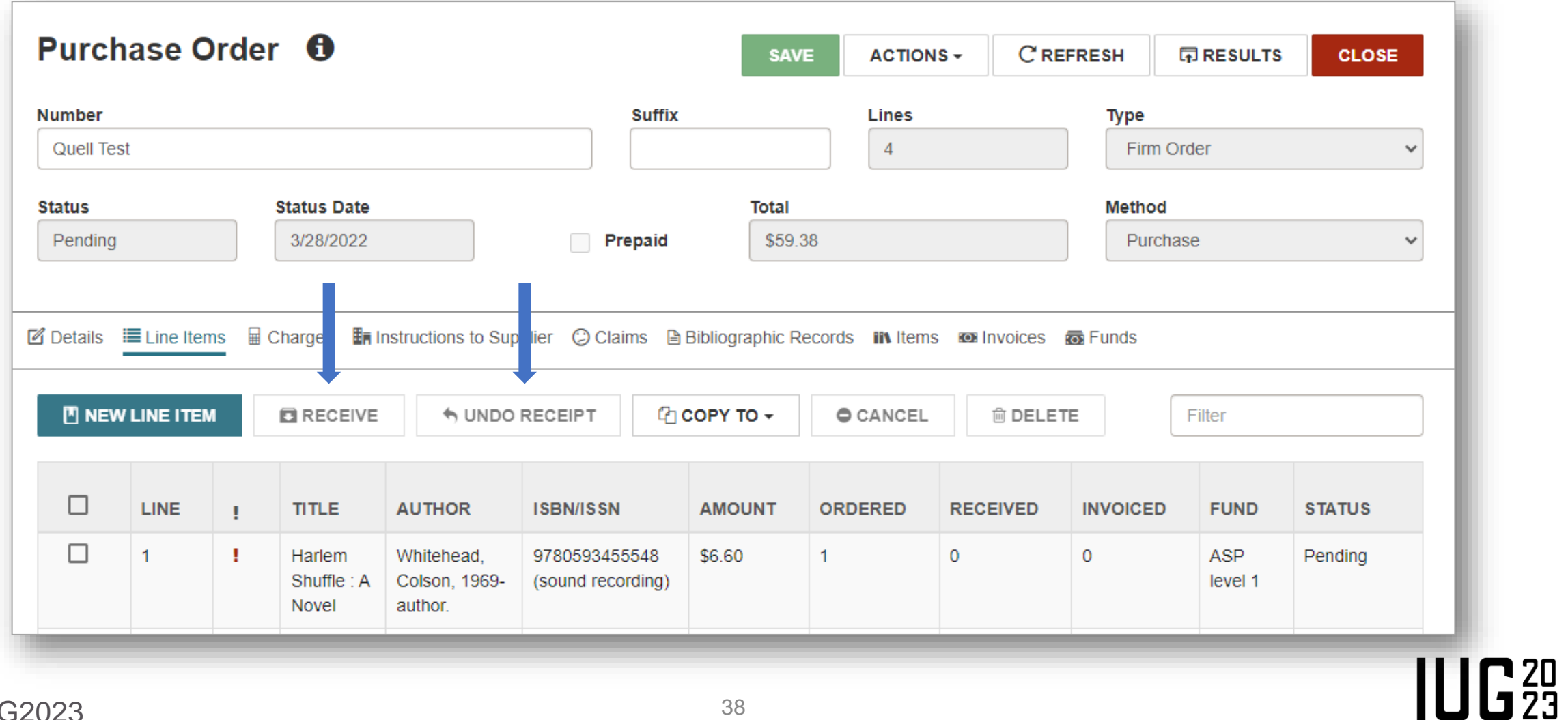

#### **Receive/Undo Receipt for PO Line Item Segments (7.4)**

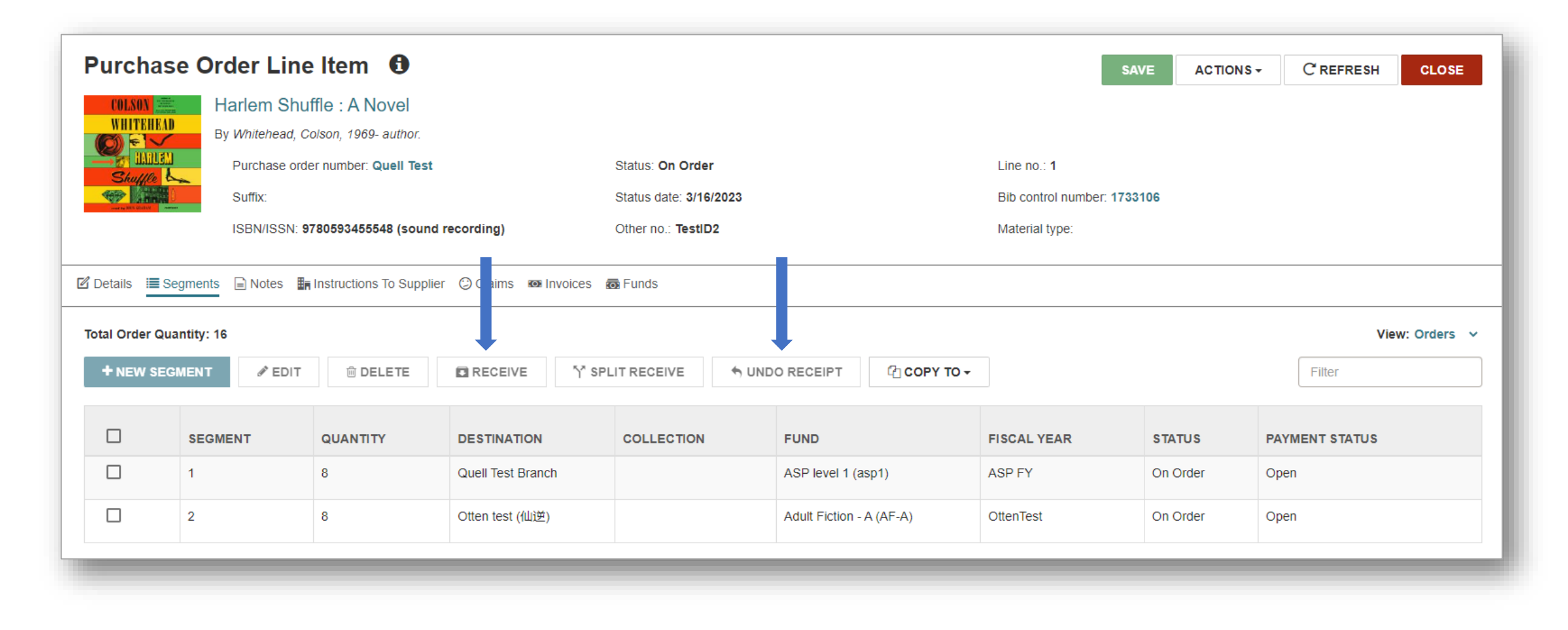

 $\prod_{723}$ 

#### **Split Receive PO Line Item Segments (7.4)**

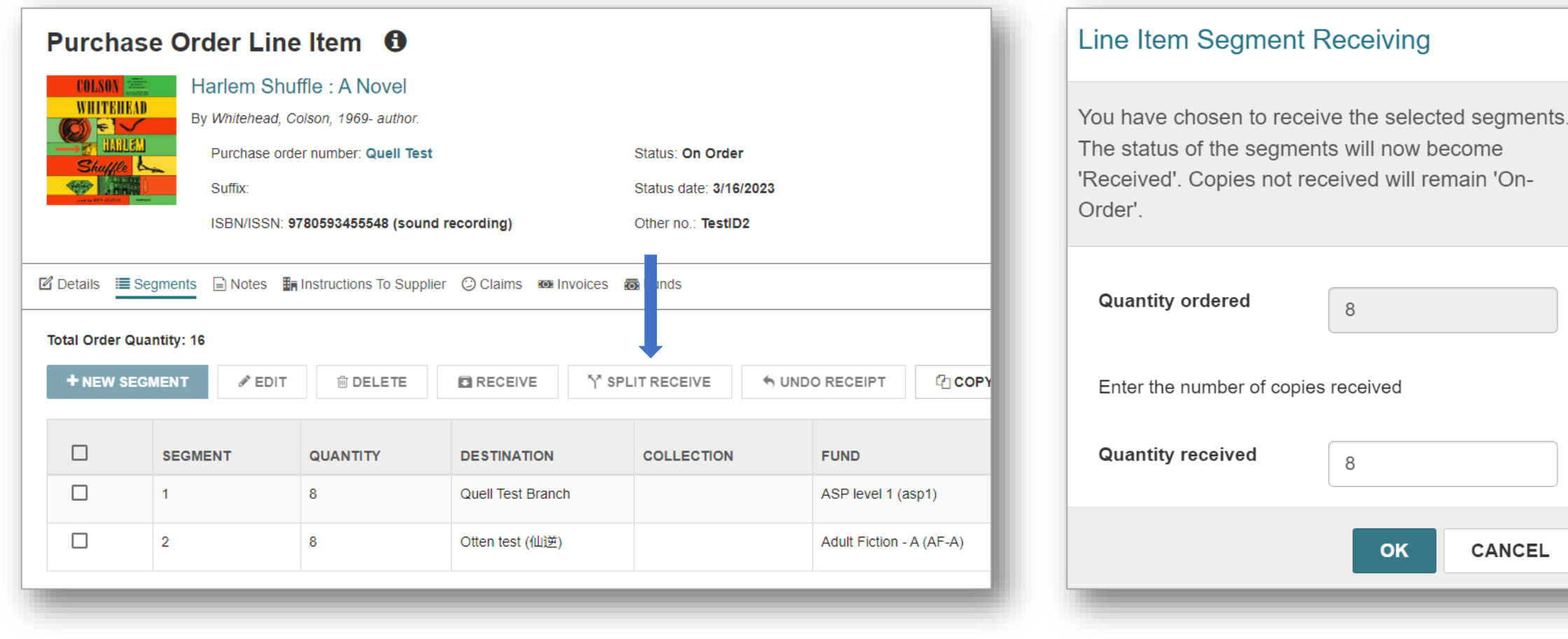

 $IUE<sub>23</sub>$ 

## **Copy PO Lines to Invoice (7.3)**

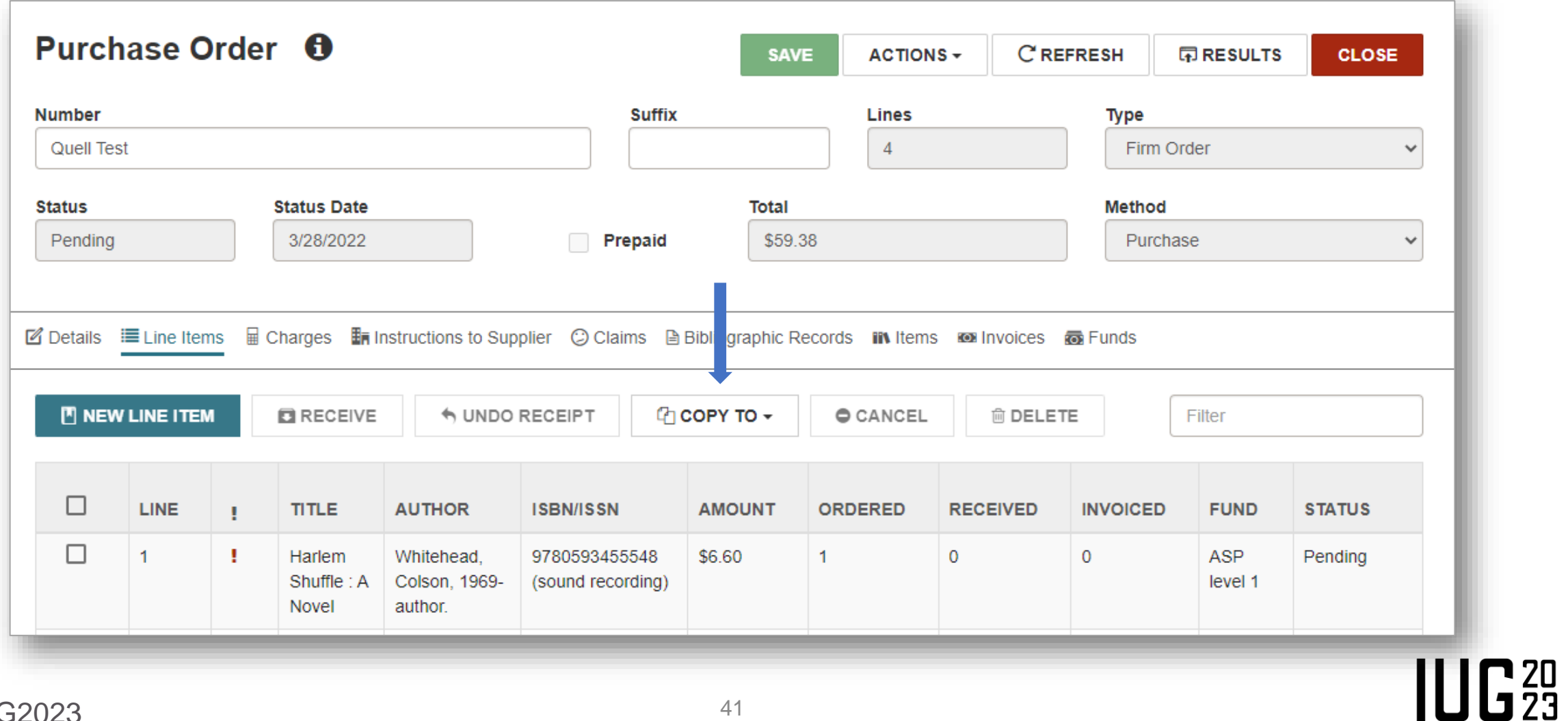

#### **Copy PO Line Item Segments to Invoice (7.4)**

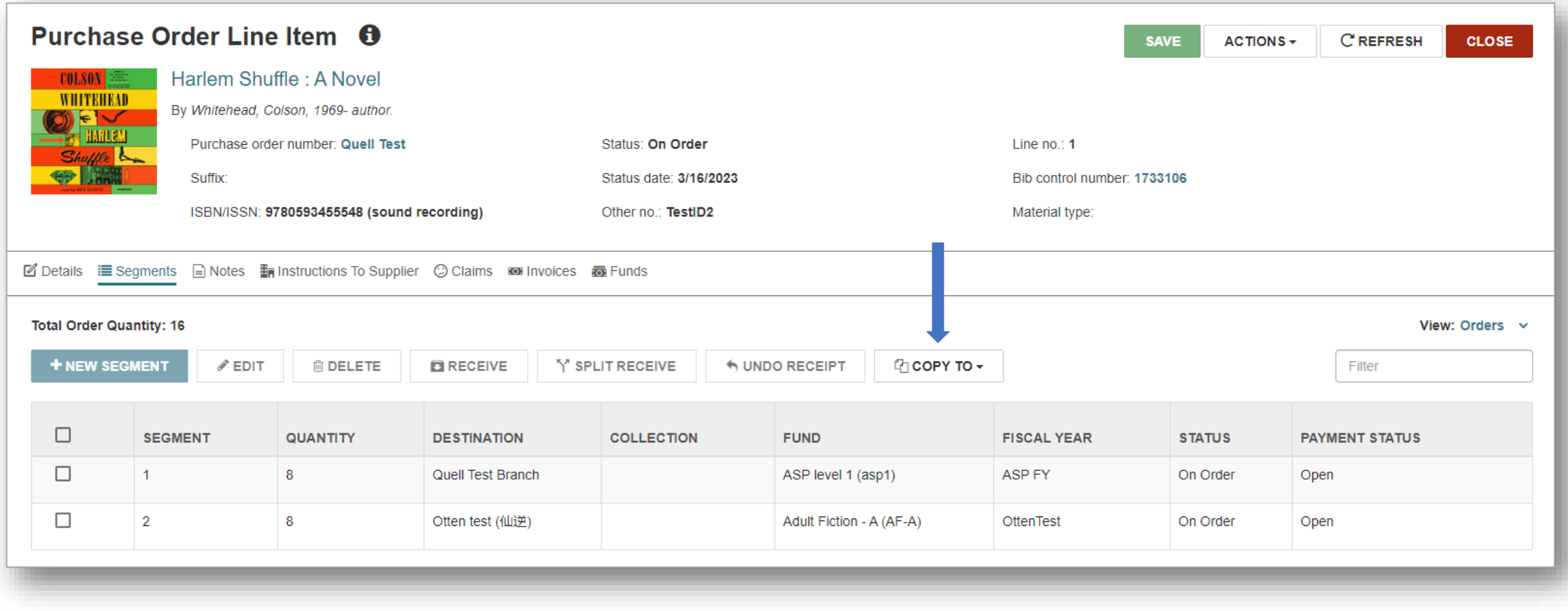

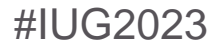

 $IUE<sub>23</sub>$ 

#### **Creating Invoices (7.3)**

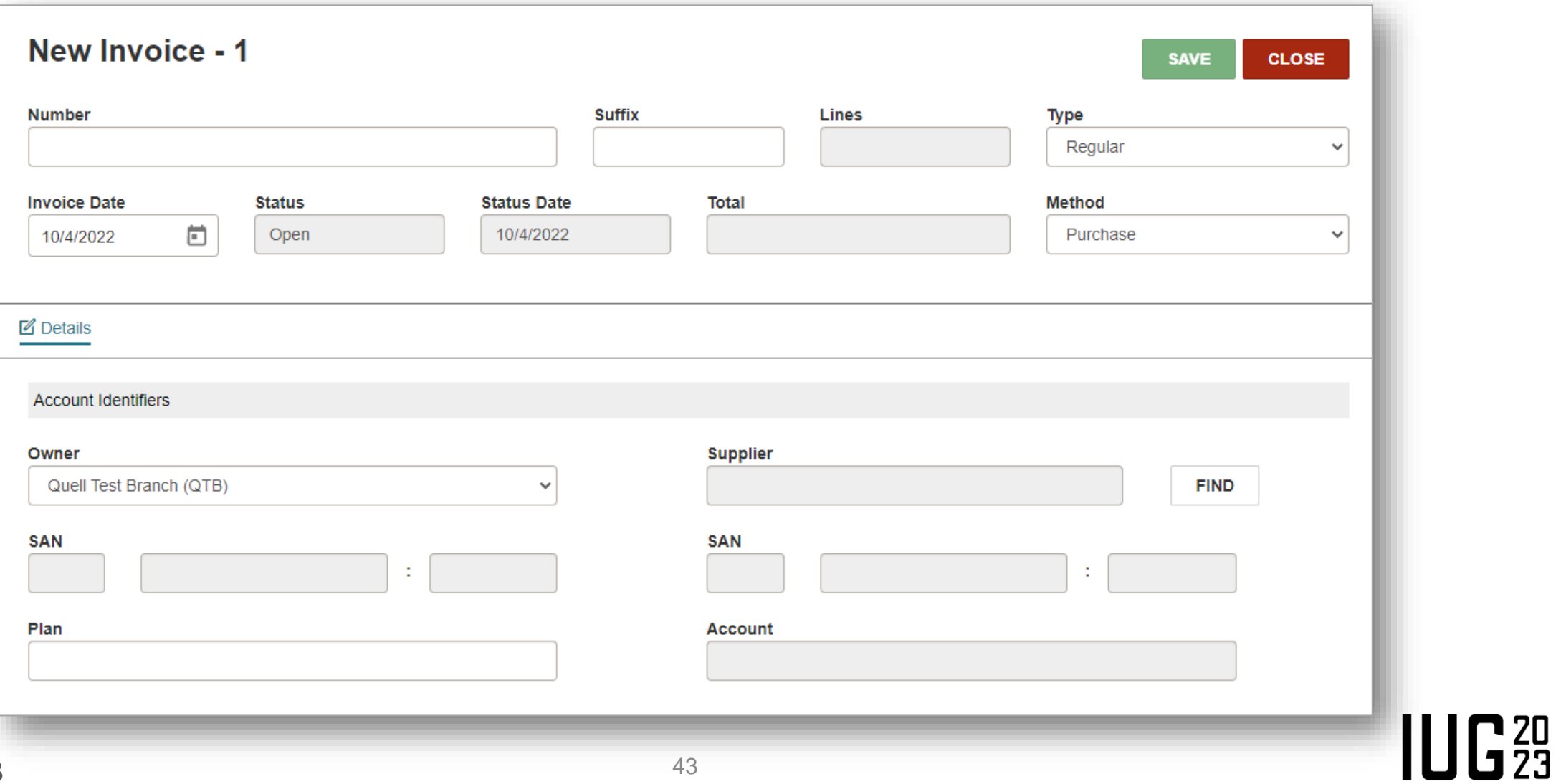

#### **Creating Invoices (7.3)**

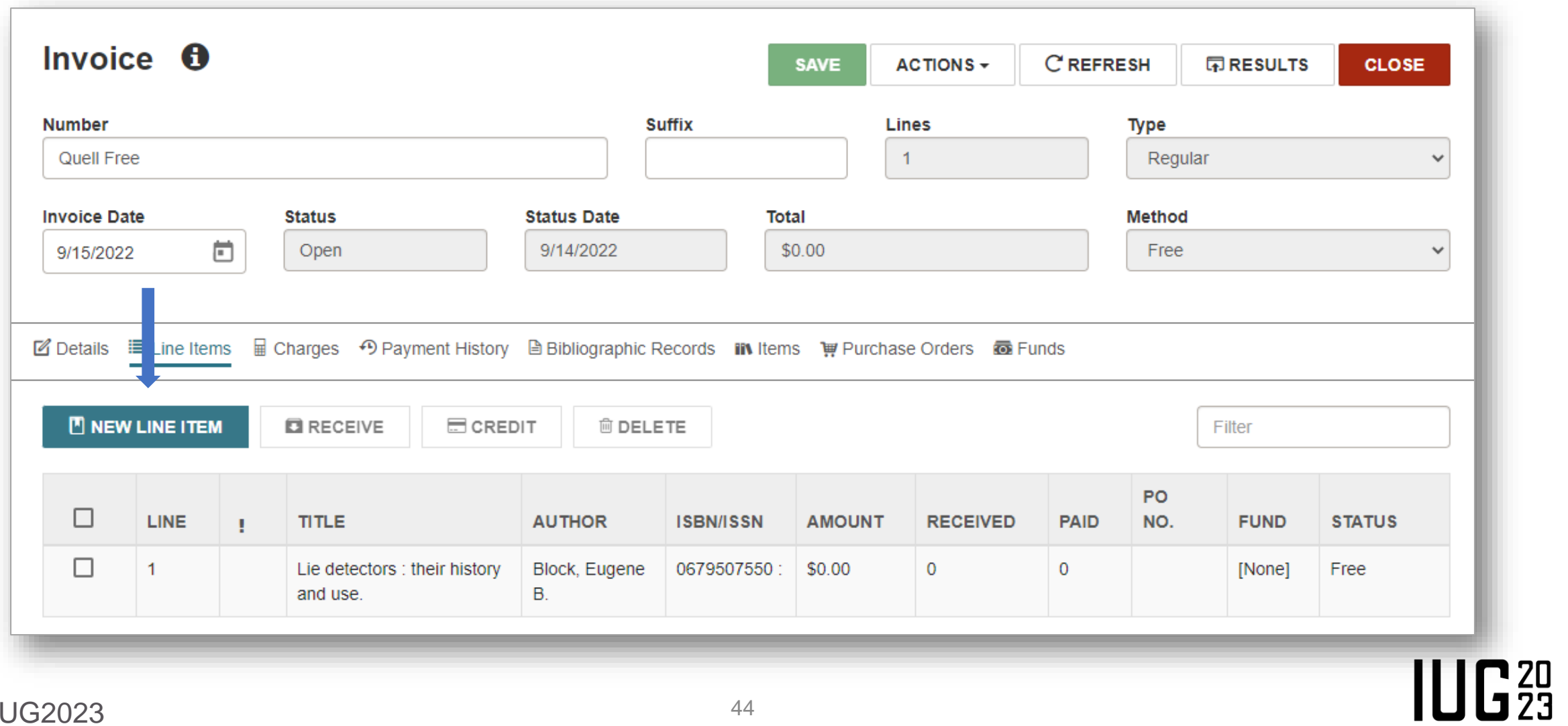

## **Creating Invoices (7.3)**

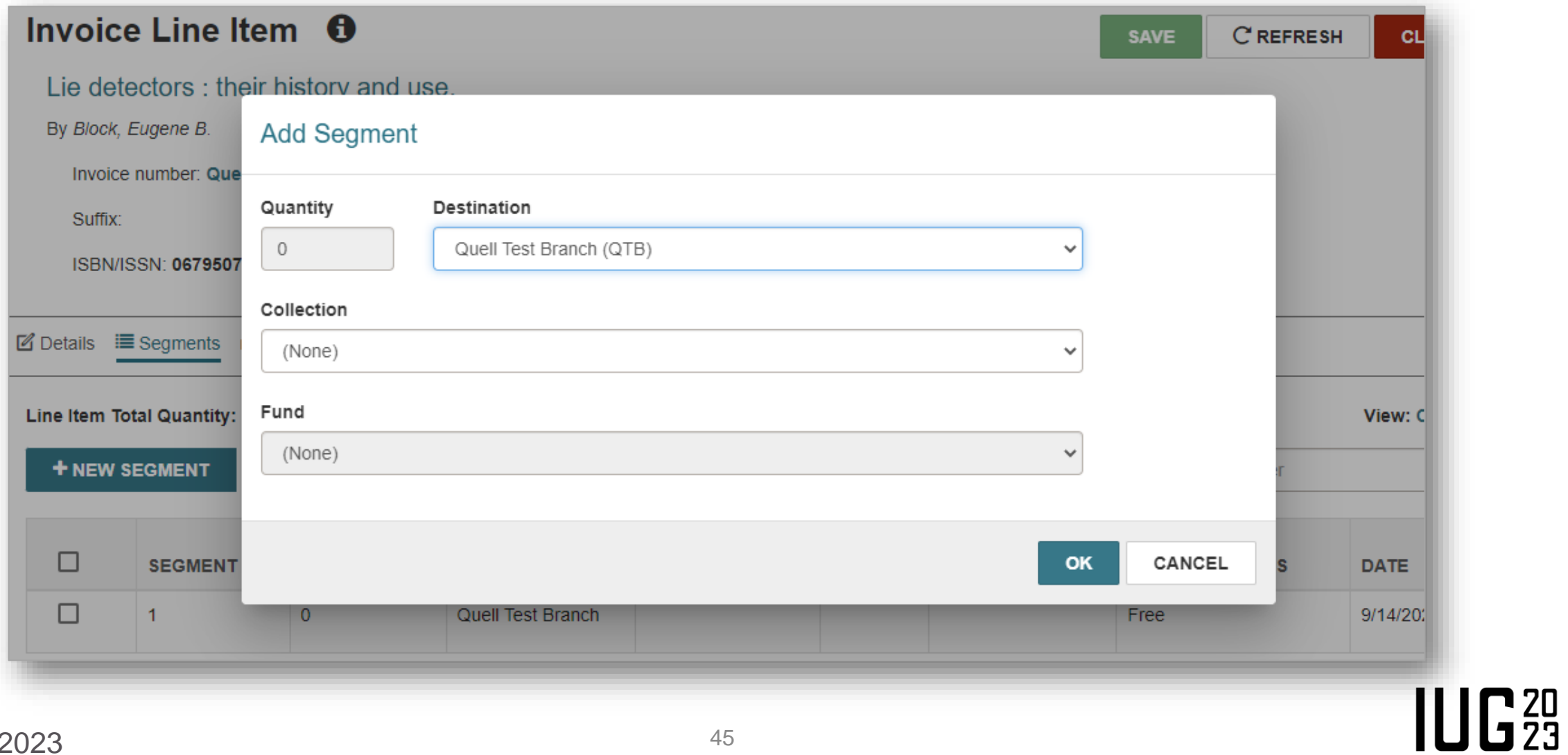

#### **Receive PO Lines (7.3)**

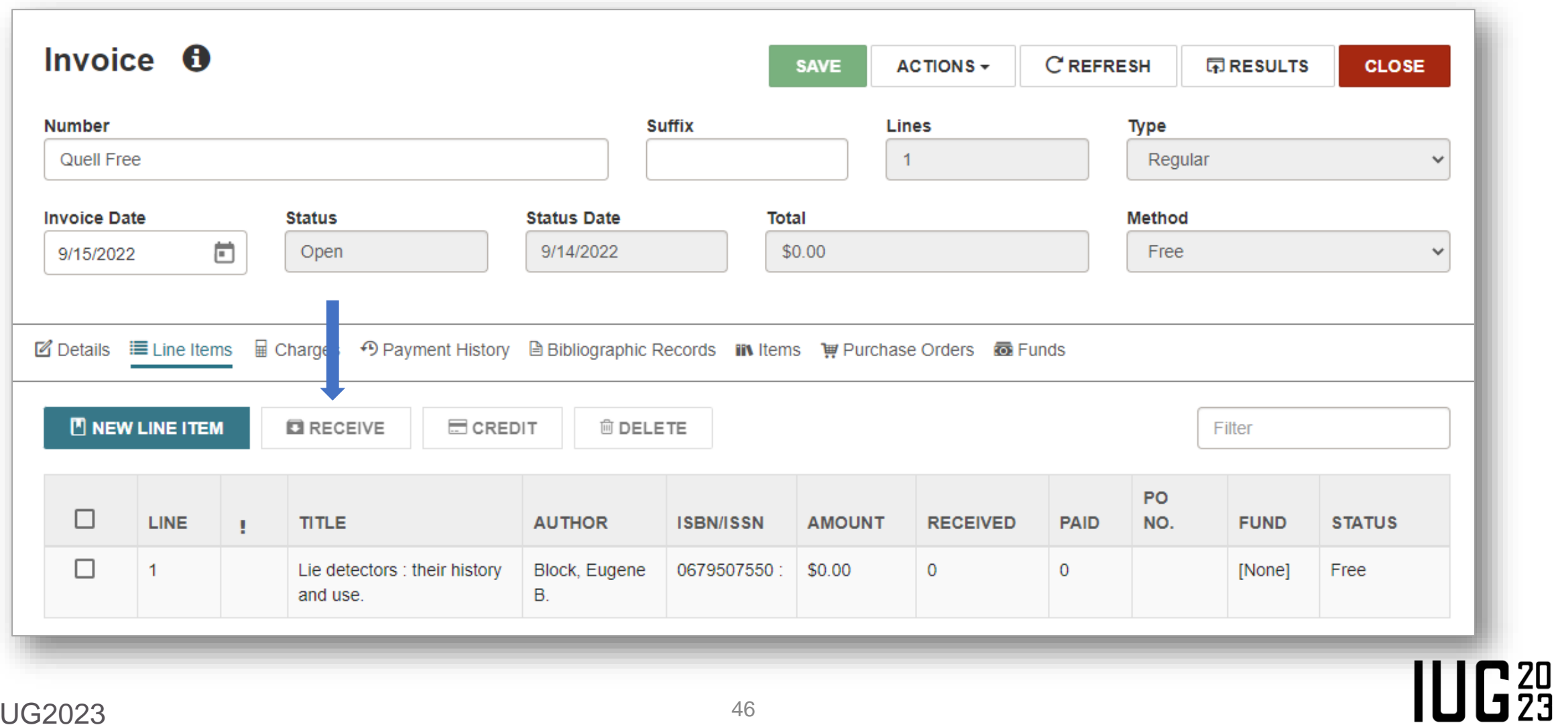

#### **Additional Invoice Views (7.3)**

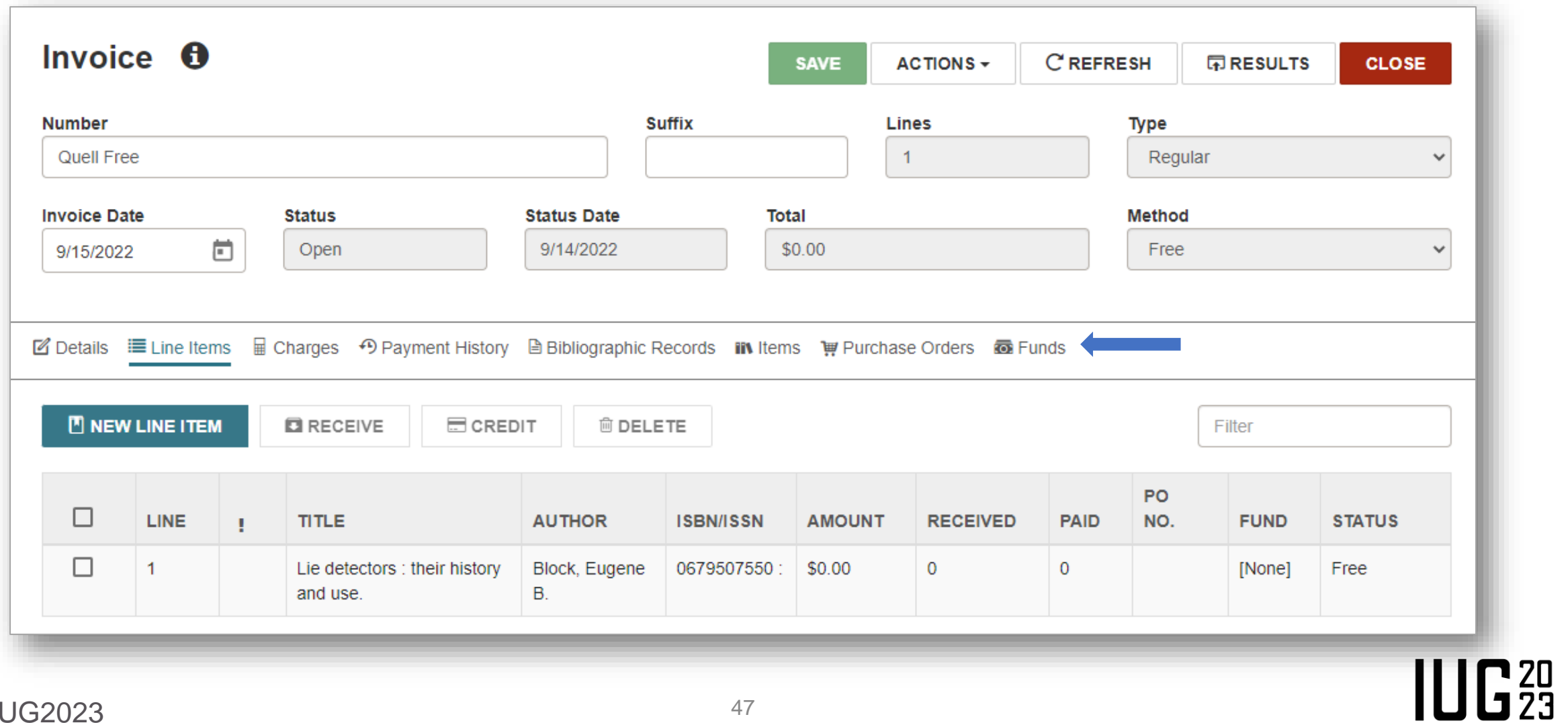

#### **Copy Serial Holdings Records (7.4)**

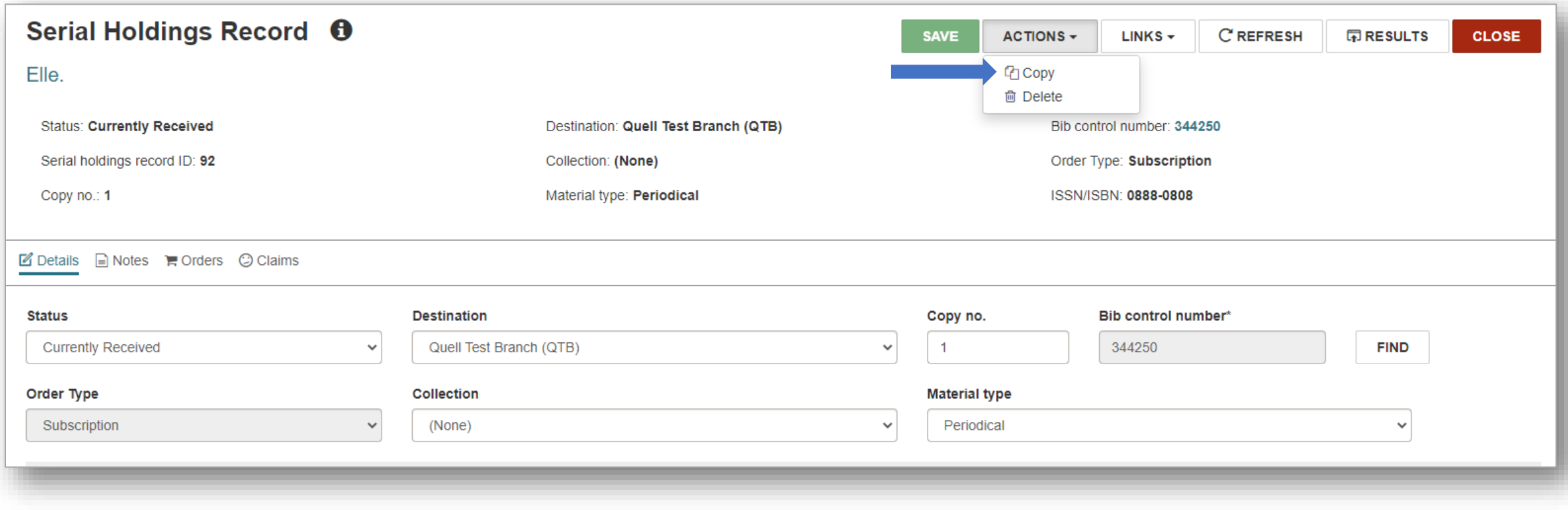

#### **Editing Publication Pattern Details (7.4)**

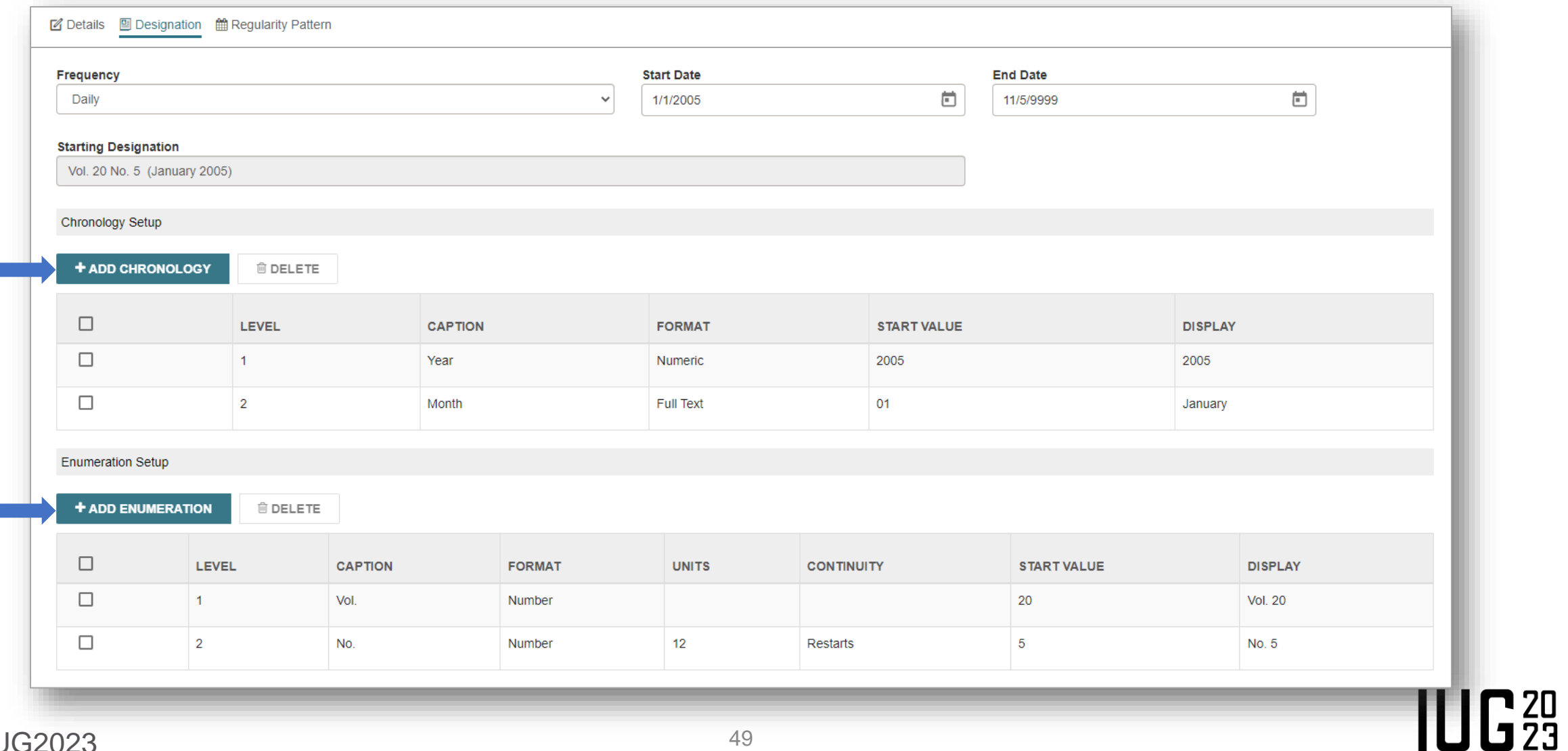

#### **Editing Publication Pattern Details (7.4)**

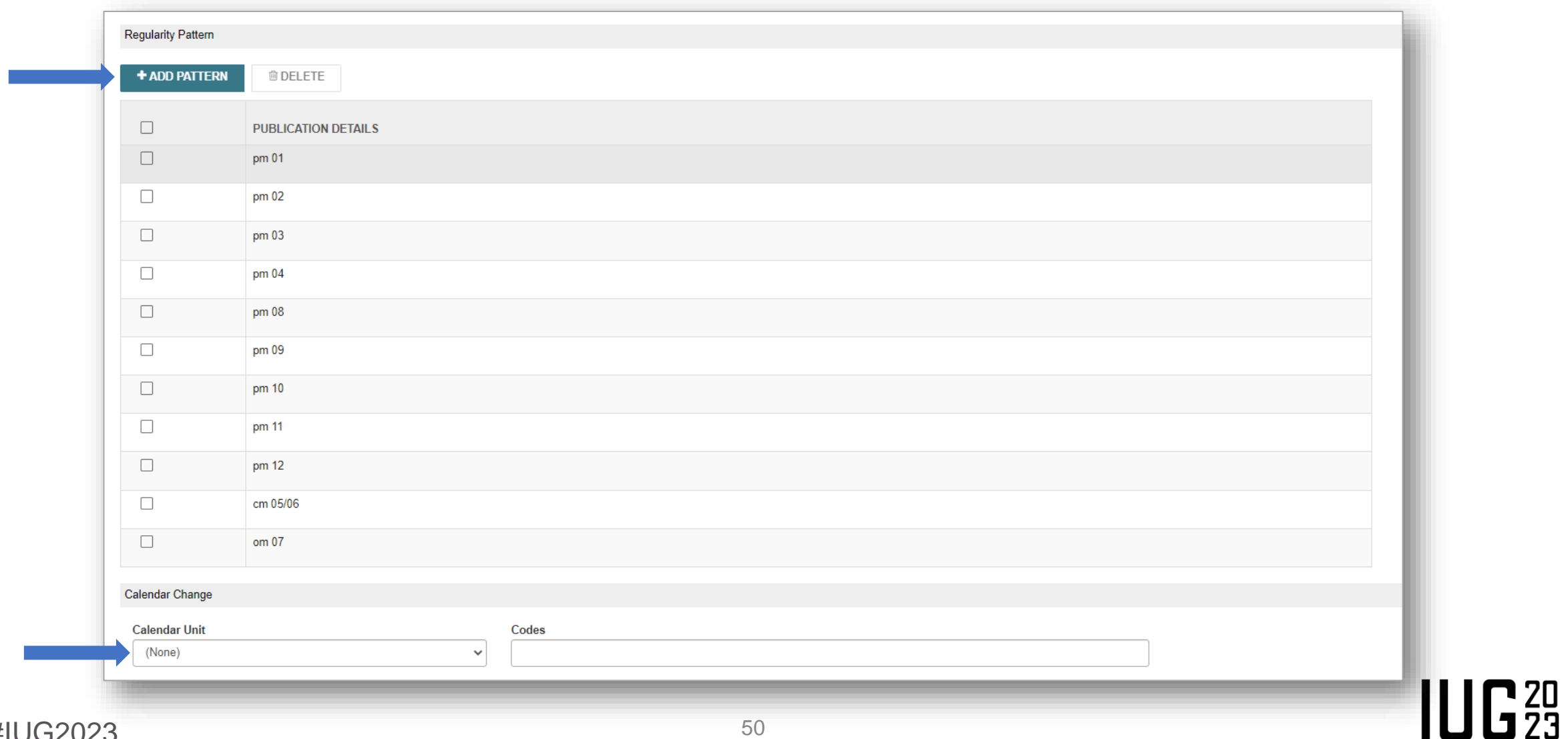

#### **Editing Publication Pattern Details (7.4)**

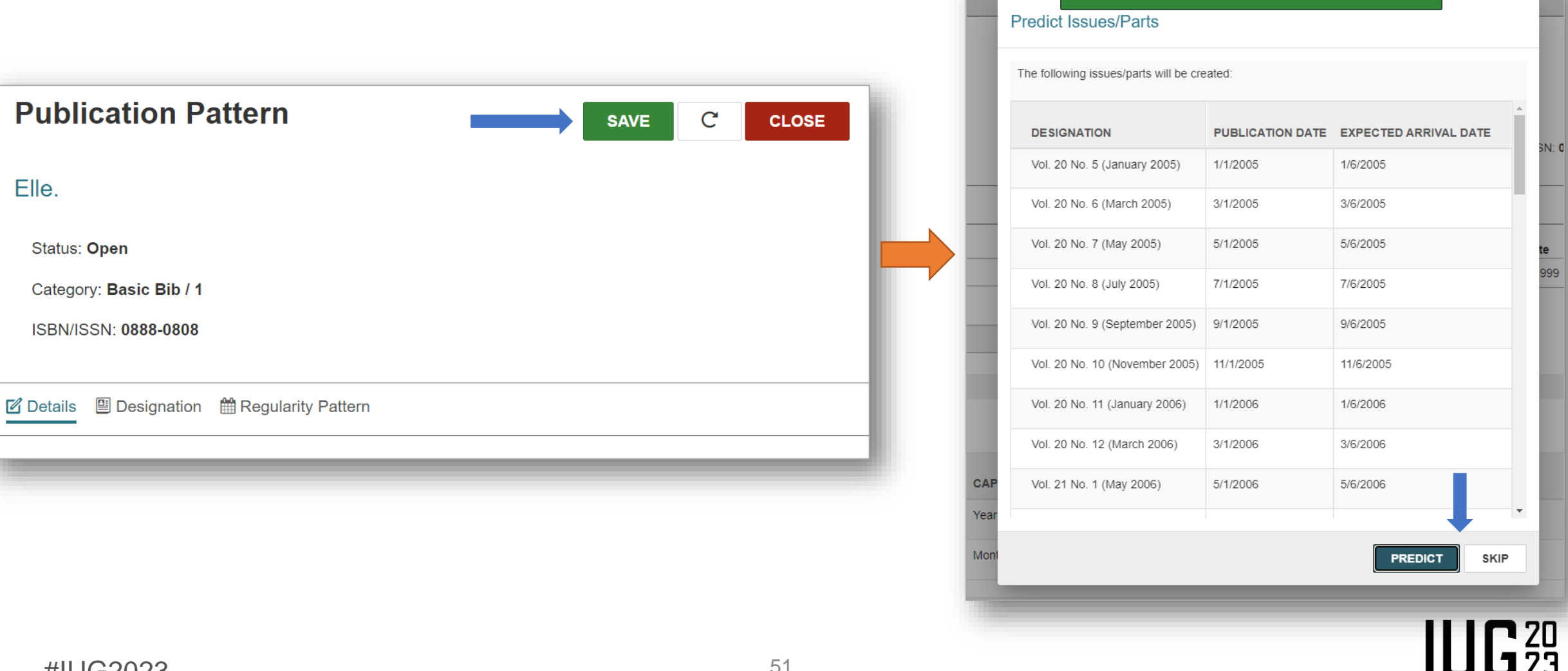

Publication Pattern updated successfully.

#### **Create a Publication Pattern (7.4)**

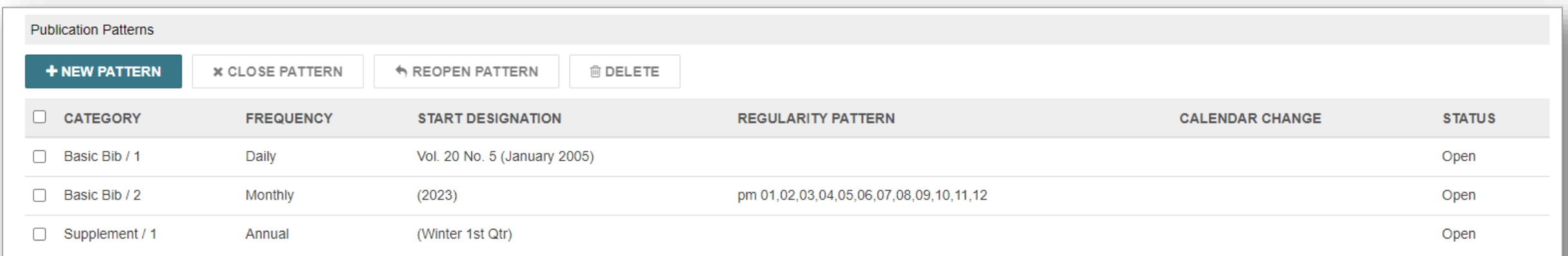

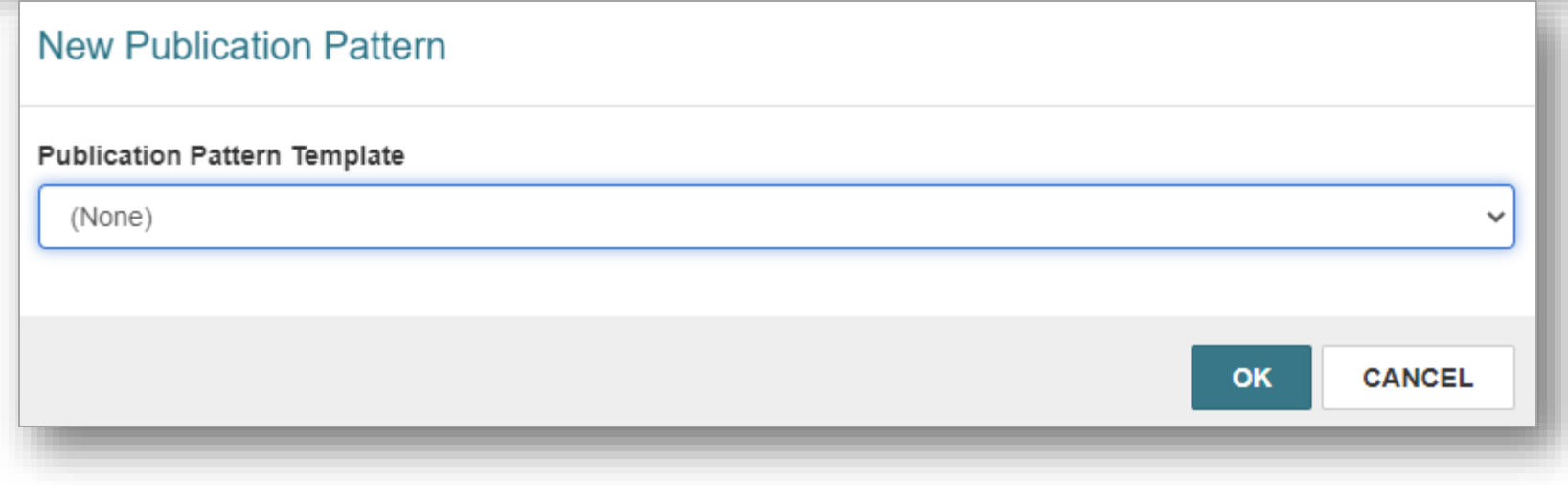

**IUG20** 

#### **Serial Labels (7.4)**

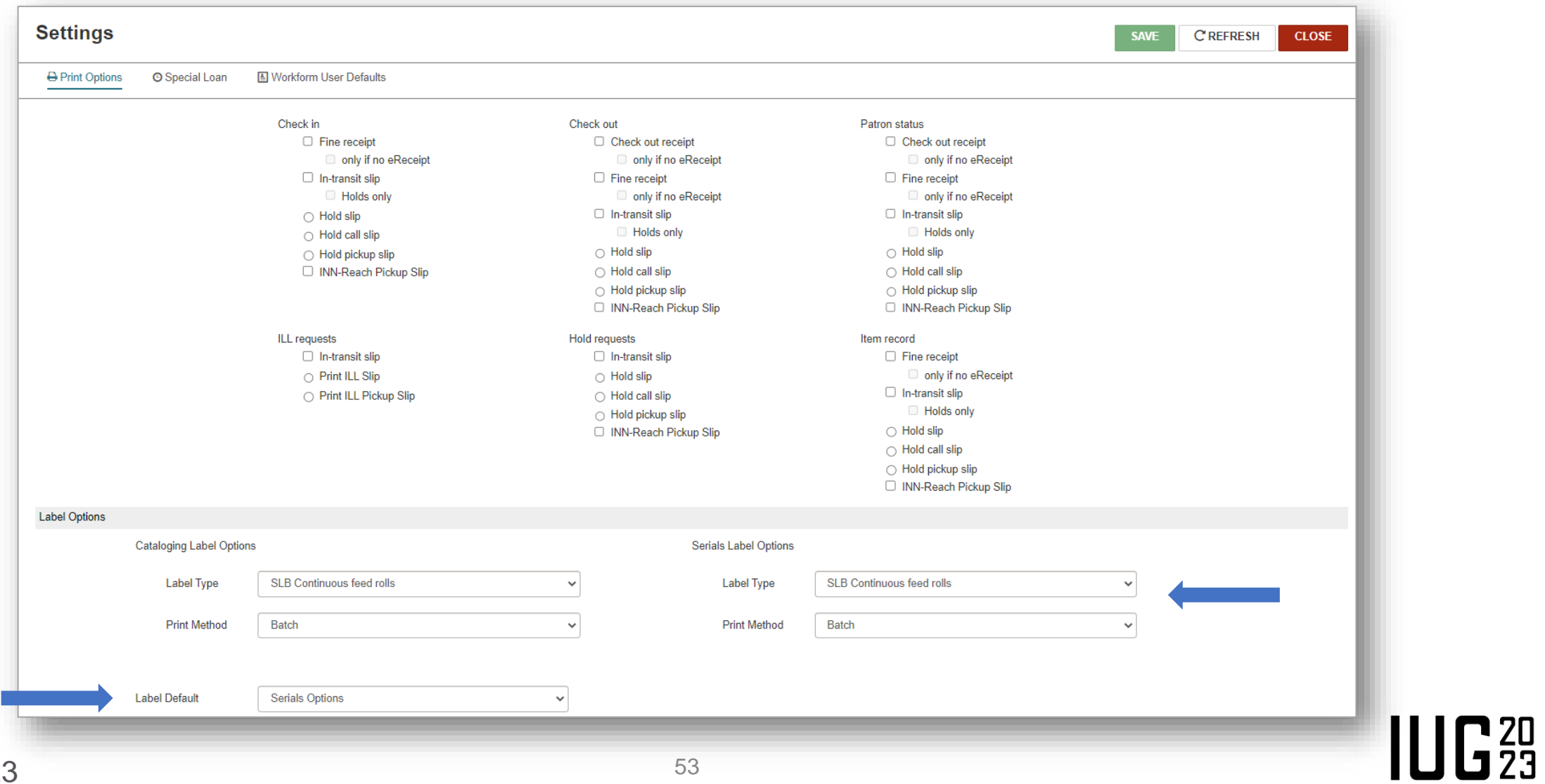

#### **Serial Labels (7.4)**

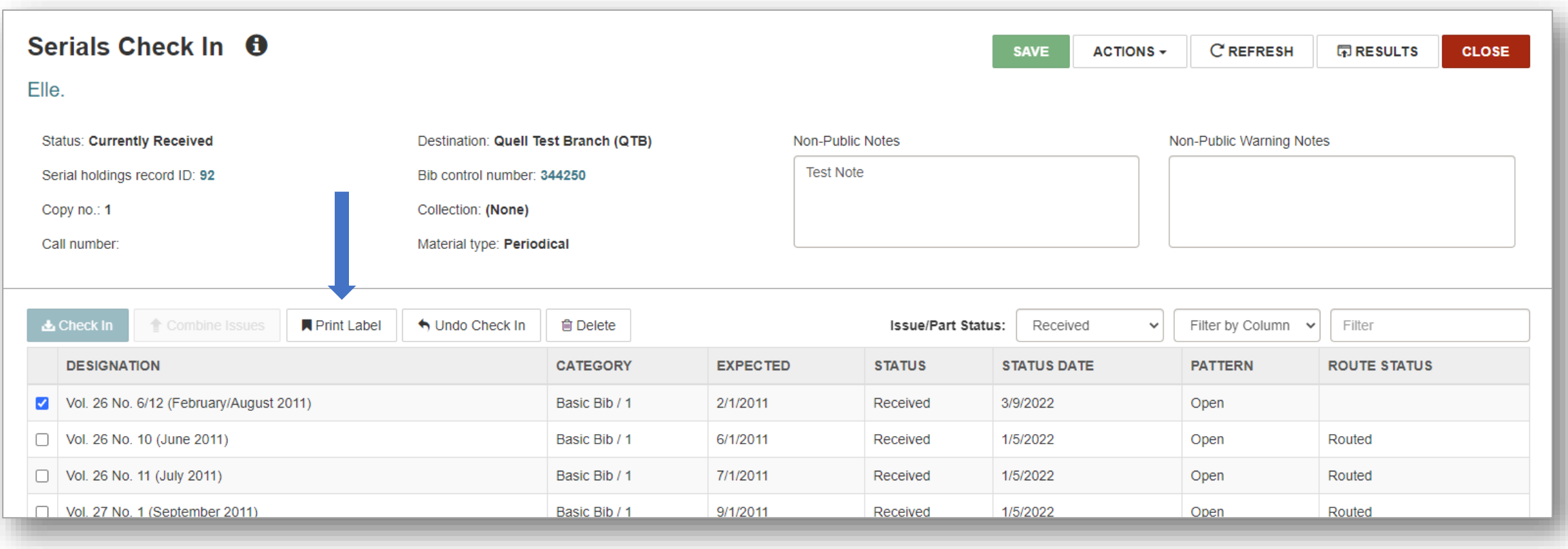

#### **Serial Labels (7.4) Issue Record O** Elle. Status: Received Serial holdings record ID: 92 Bib control number: 344250 Designation: Vol. 26 No. 6/12 (February/August 2011) Copy no.: 1 Collection: (None) Destination: Quell Test Branch (QTB) Material type: Periodical Item record: 12823102 ■ Details ■ Notes **Status Status Date Expected Arrival Date**  $\overline{\blacksquare}$ Received 3/9/2022 2/1/2011  $\checkmark$

**Chronology Date** 8/1/2011 **Title of Issue Unit Price**  $$1.75$ Enumeration No.  $6/12$  $III<sub>23</sub>$ 

**CREFRESH** 

**CLOSE** 

ACTIONS -

**N** Print Label

**SAVE** 

Vol.

26

#### **Serial Labels (7.4)**

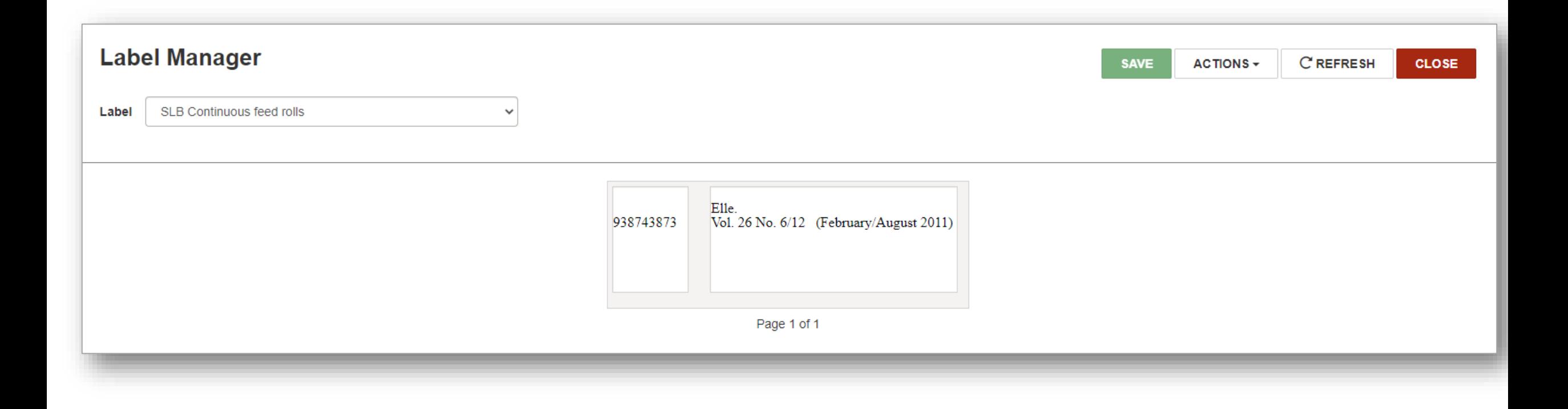

 $IUE<sub>23</sub>$ 

#### **Default Fee Amounts (7.4)**

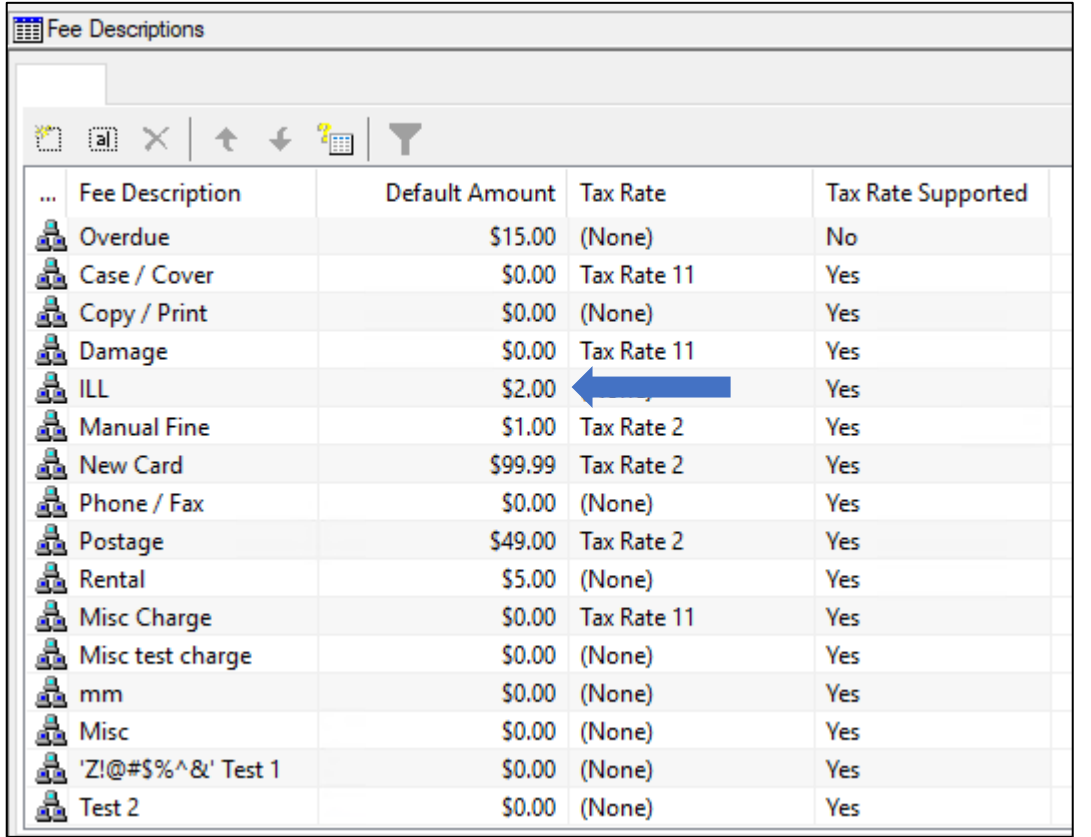

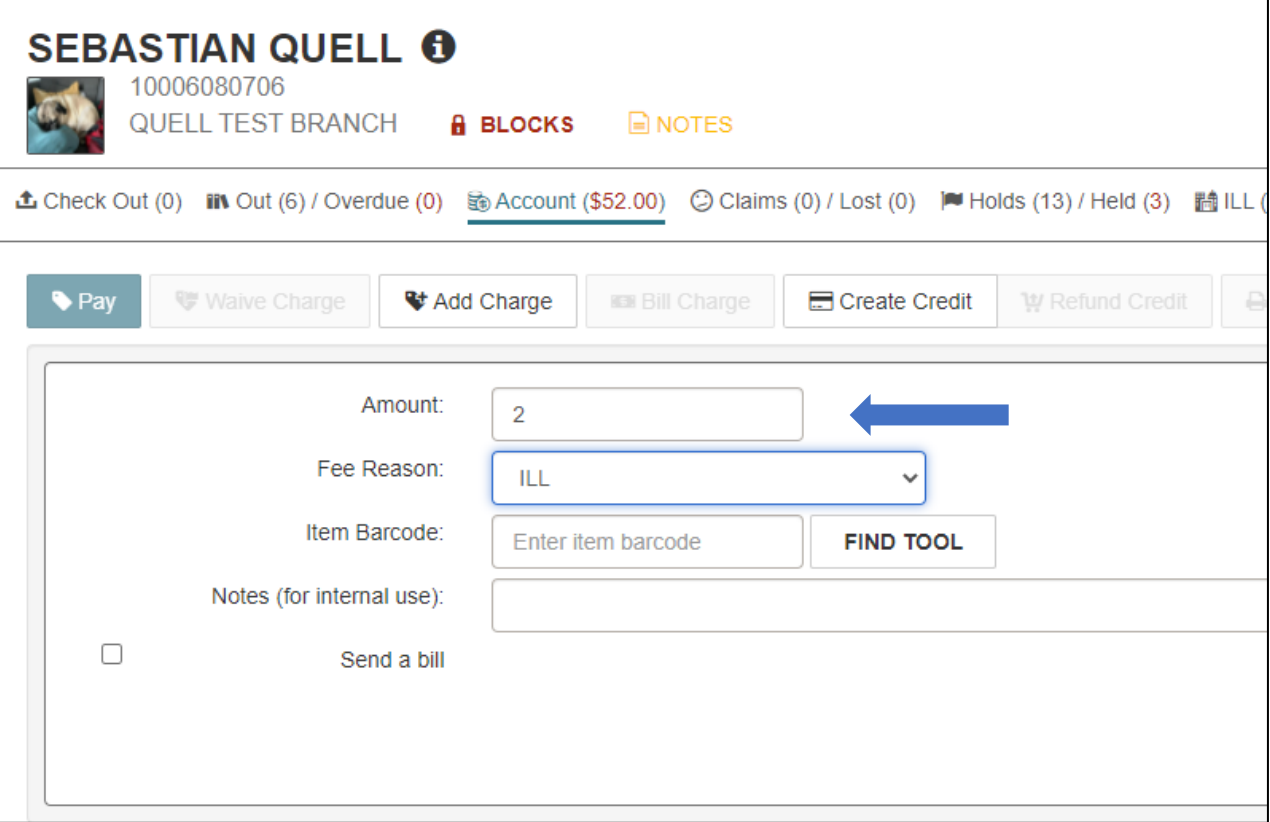

 $IUE<sub>23</sub>$ 

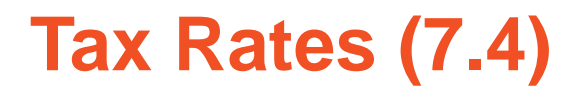

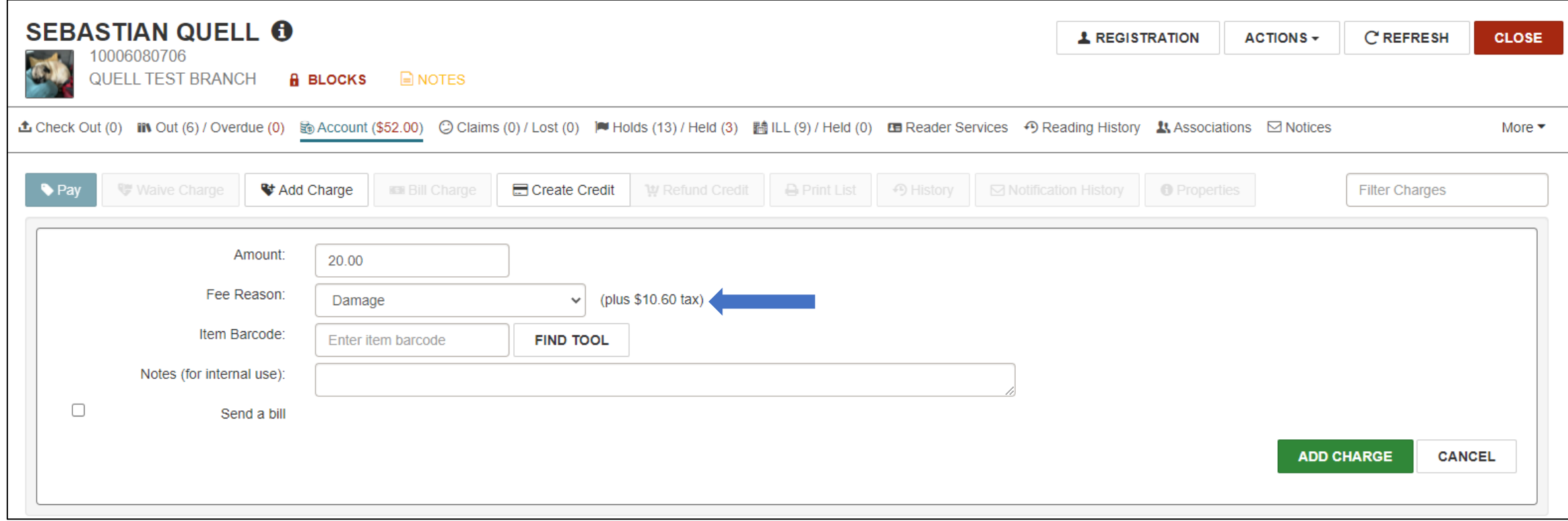

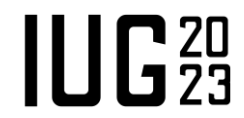

#### **Tax Rates (7.4)**

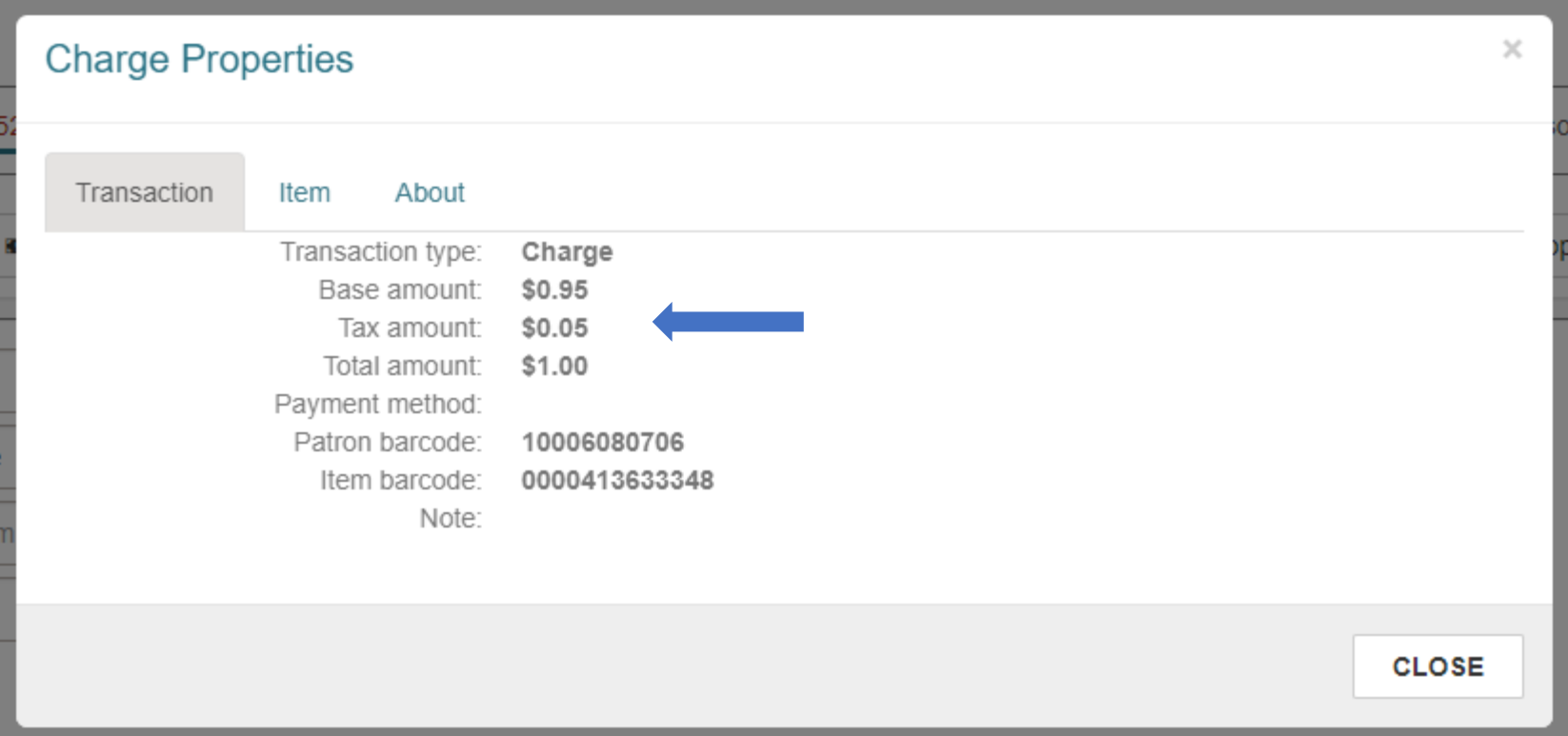

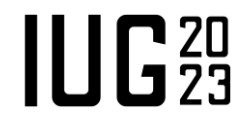

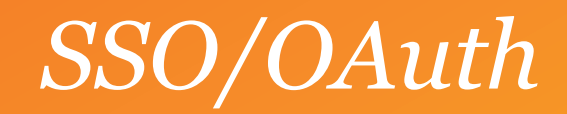

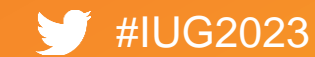

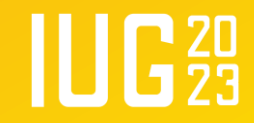

#### **SSO/OAuth with Azure AD**

- Support for direct connections to Azure AD in Leap and web-based system administration.
- Support for multi-factor authentication.

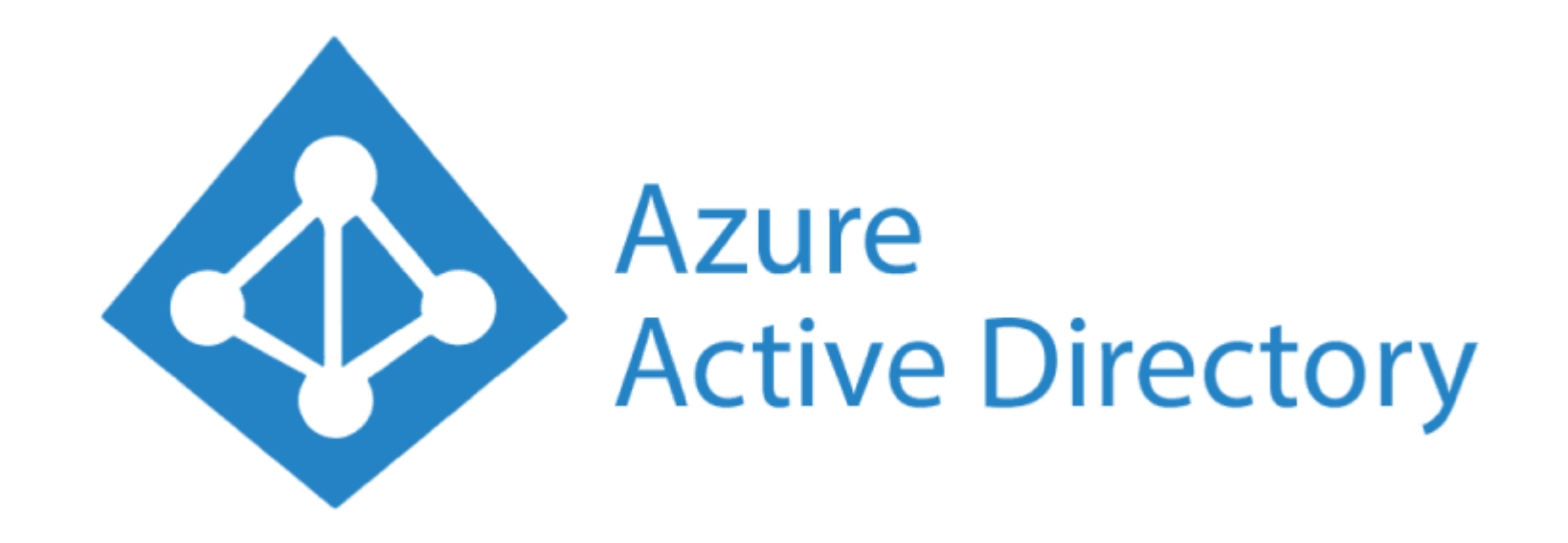

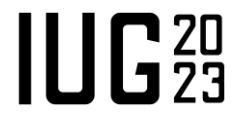

#### **Documentation**

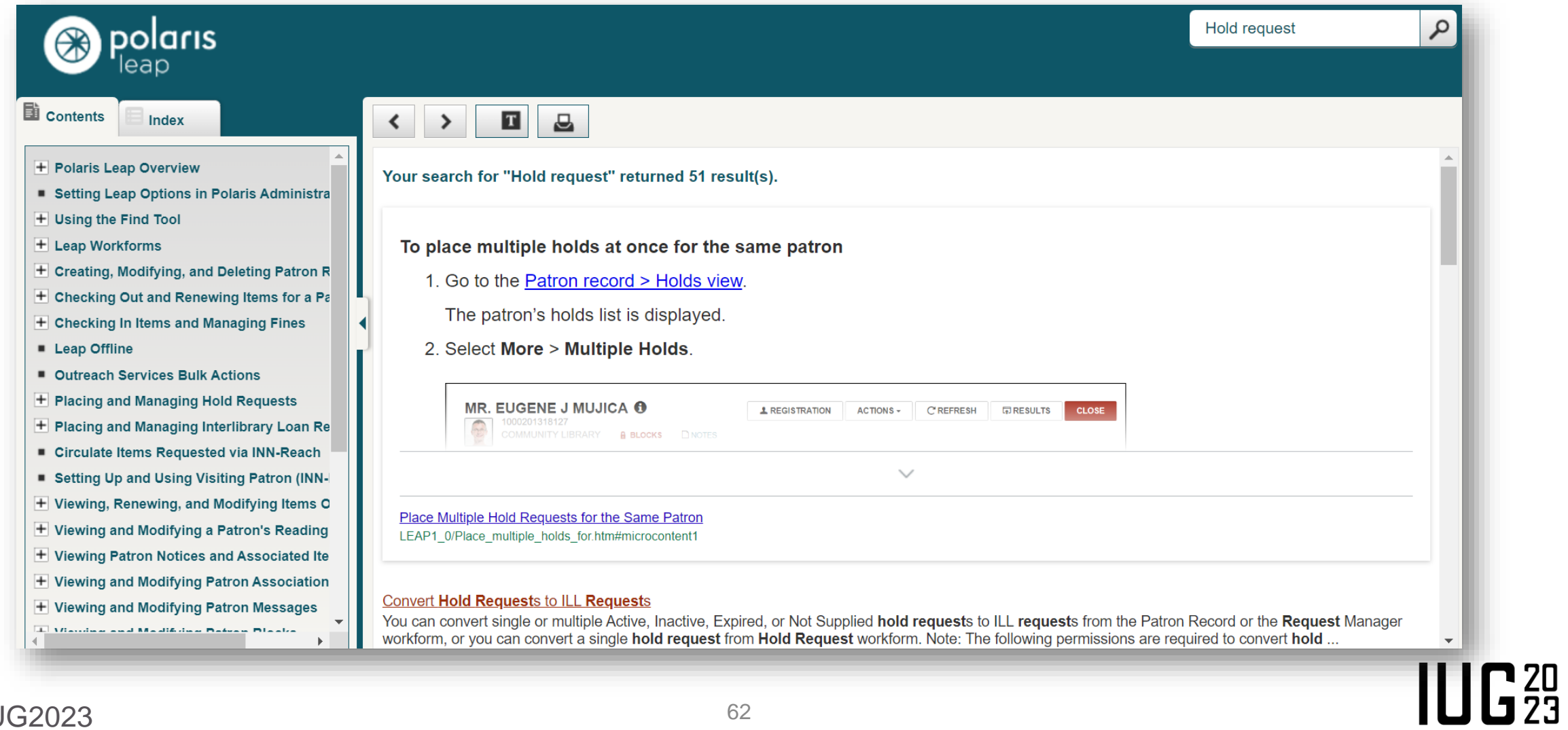

#### **Resources**

- Polaris/Leap documentation and user guides
	- Documentation.iii.com
- Polaris/Leap roadmap
	- Support.iii.com
	- https://portal.productboard.com/iii/6-innovativeproduct-status-board-new/tabs/23-polaris

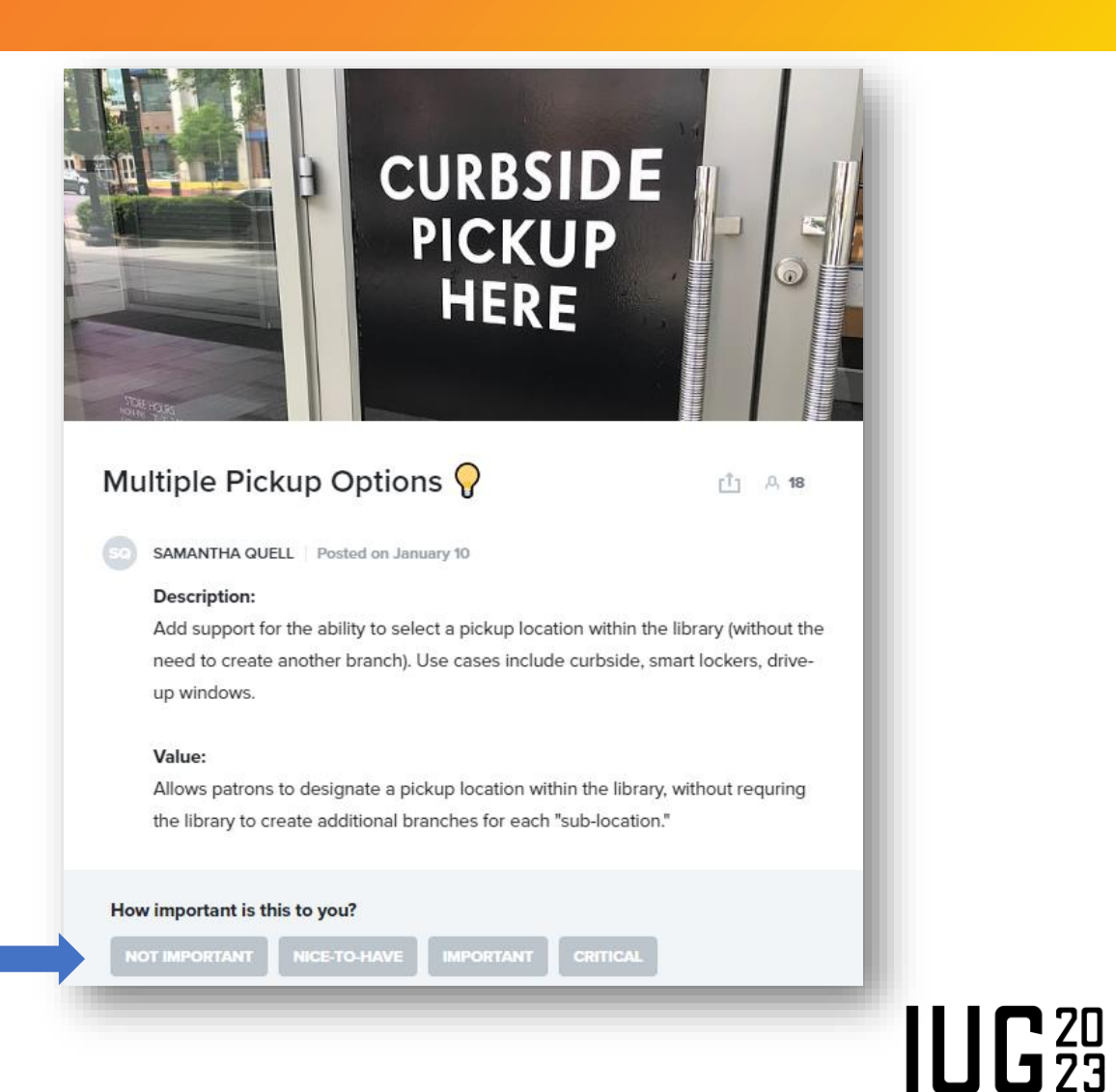

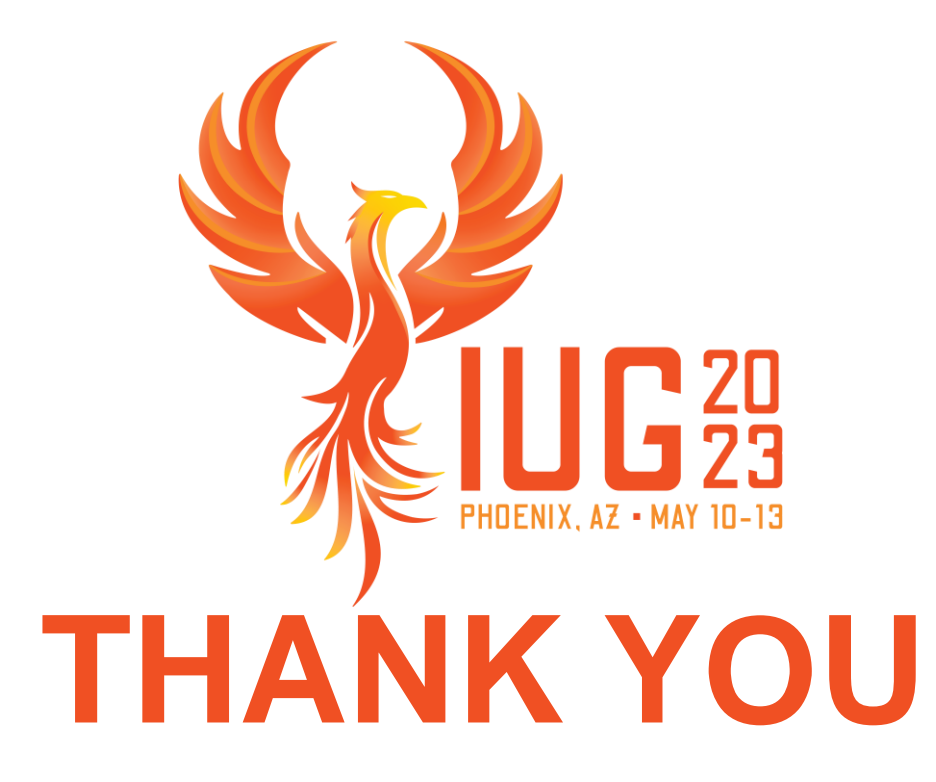

Questions?

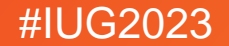